## SEPMBPE PLAN D'ACTIONS STRATEGIQUES POUR L'ANNEE 2018

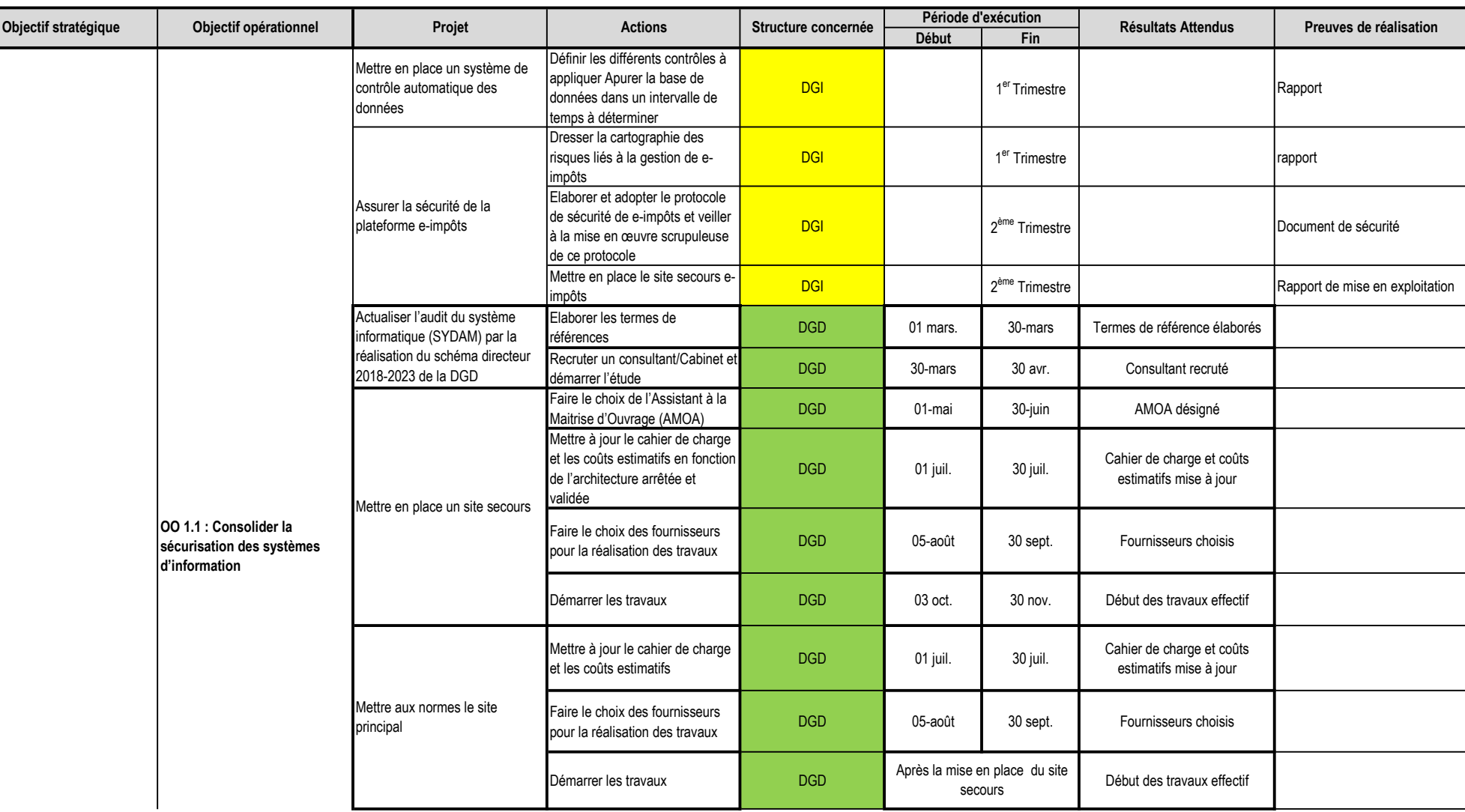

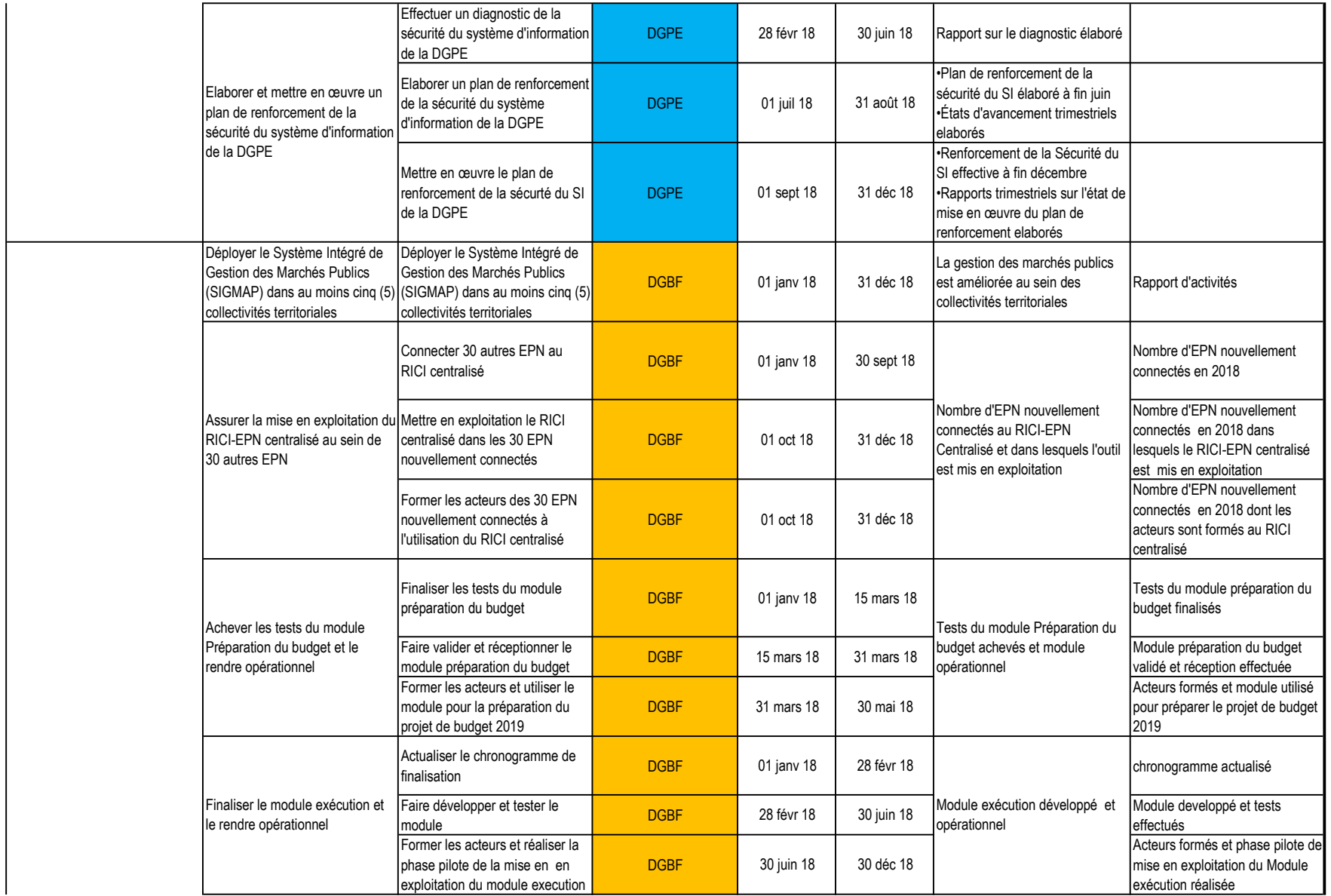

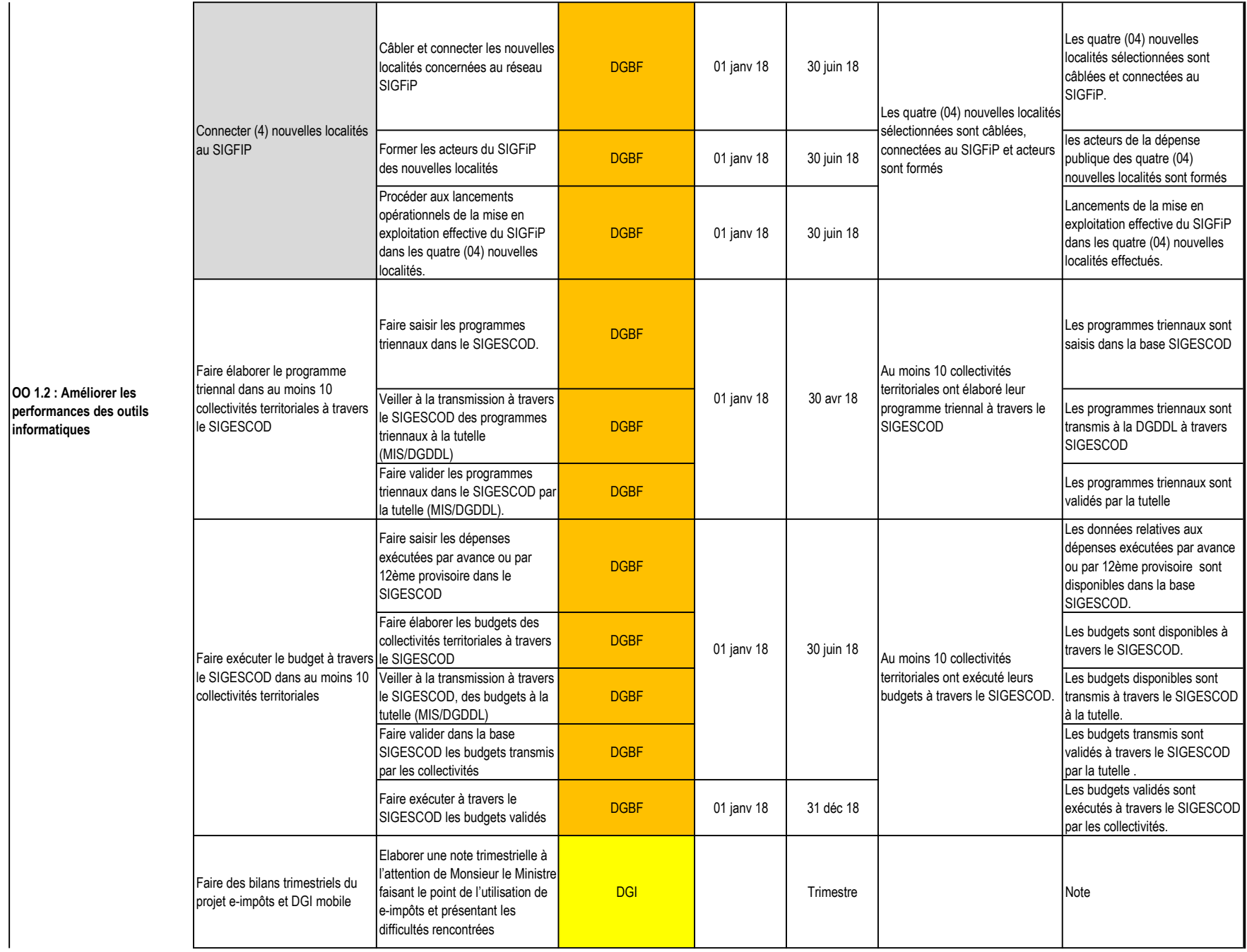

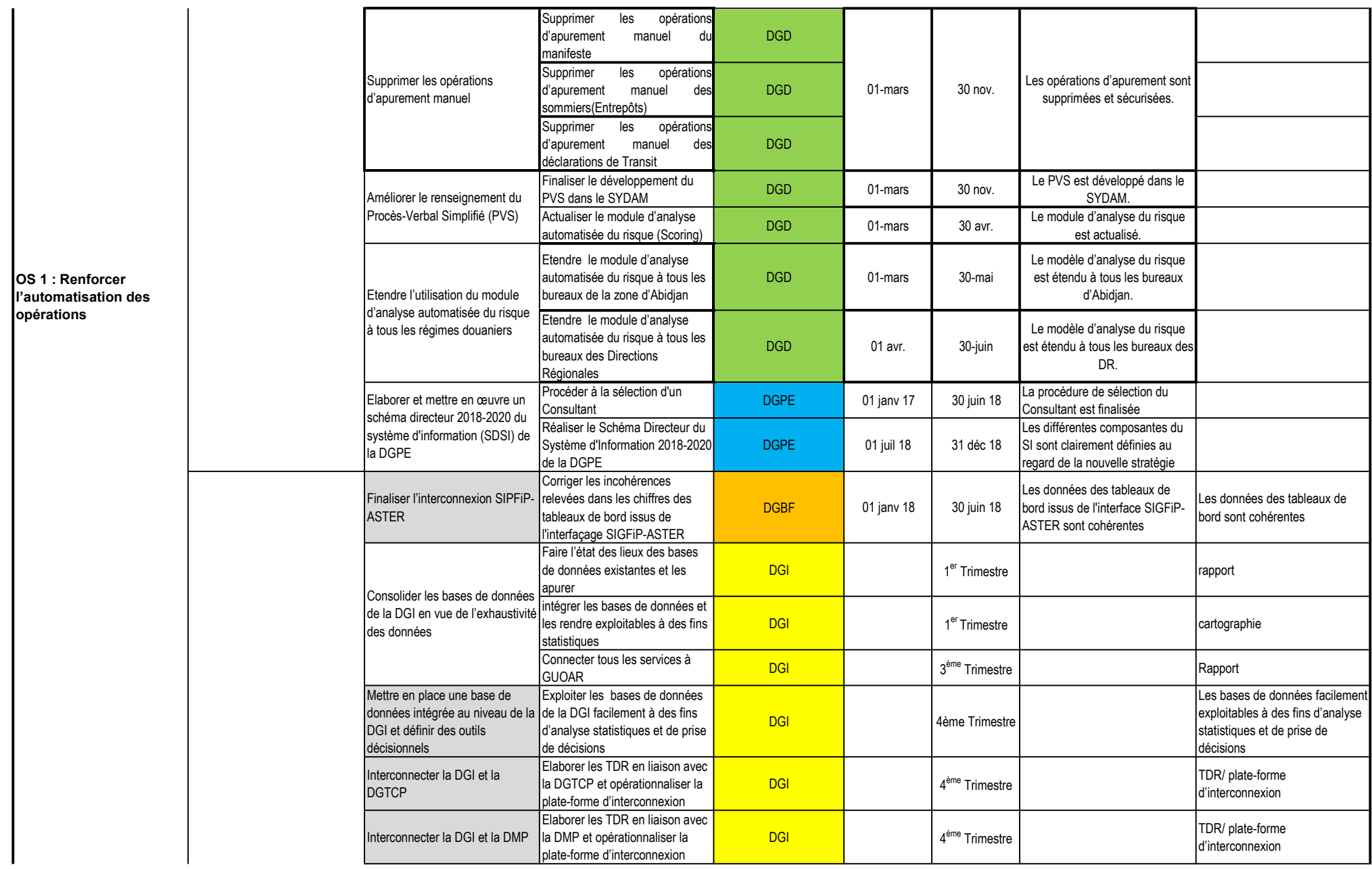

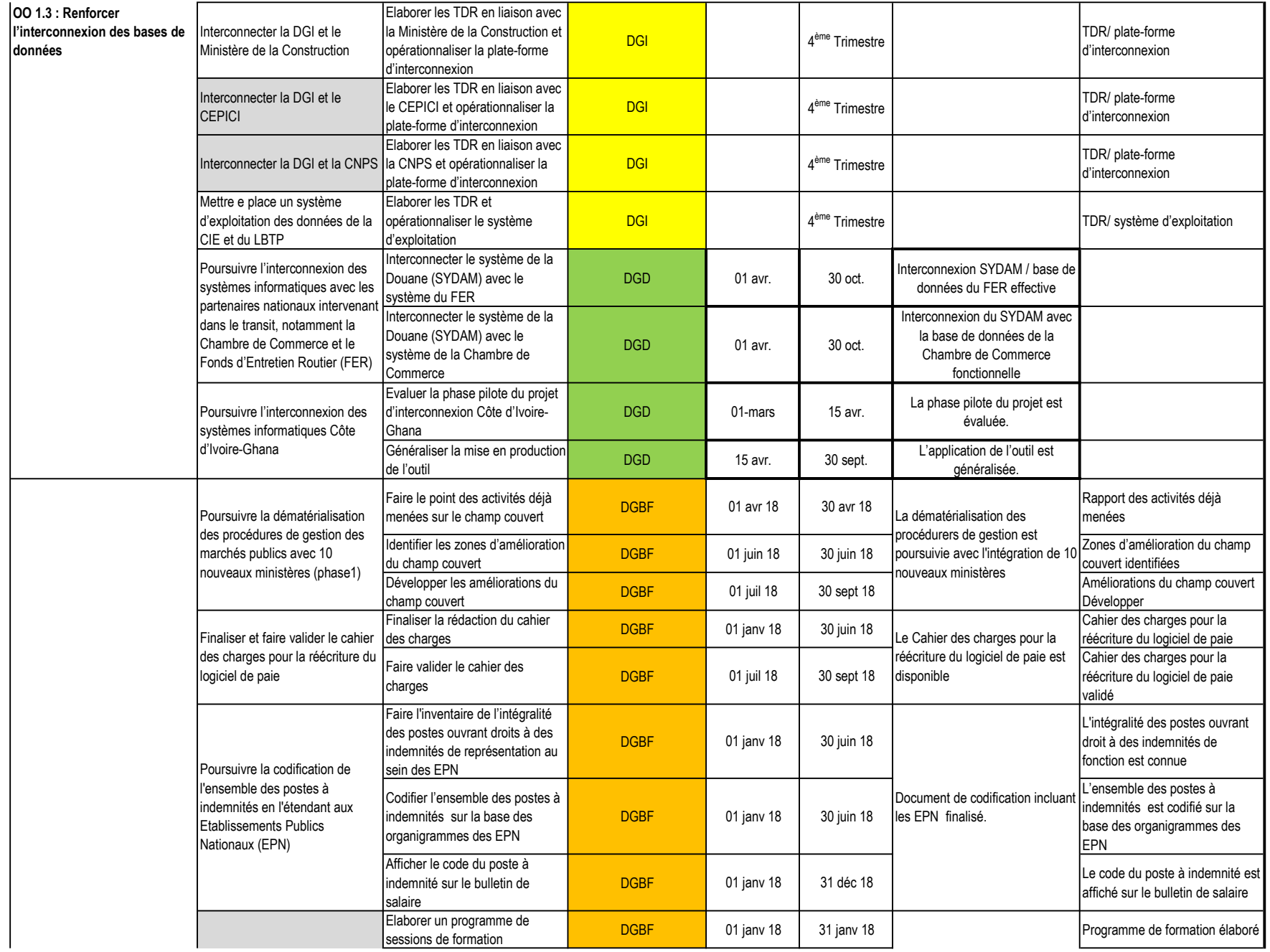

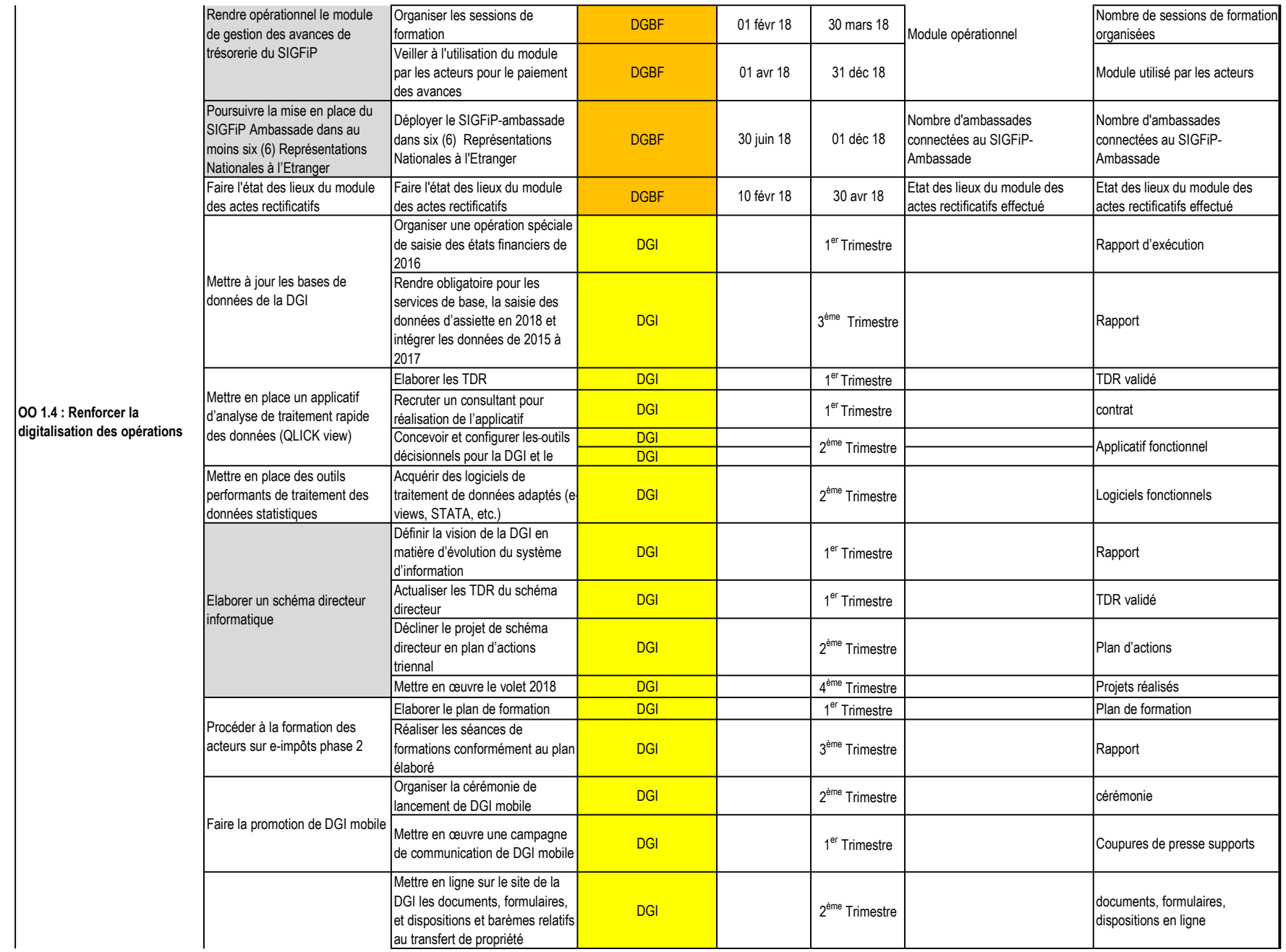

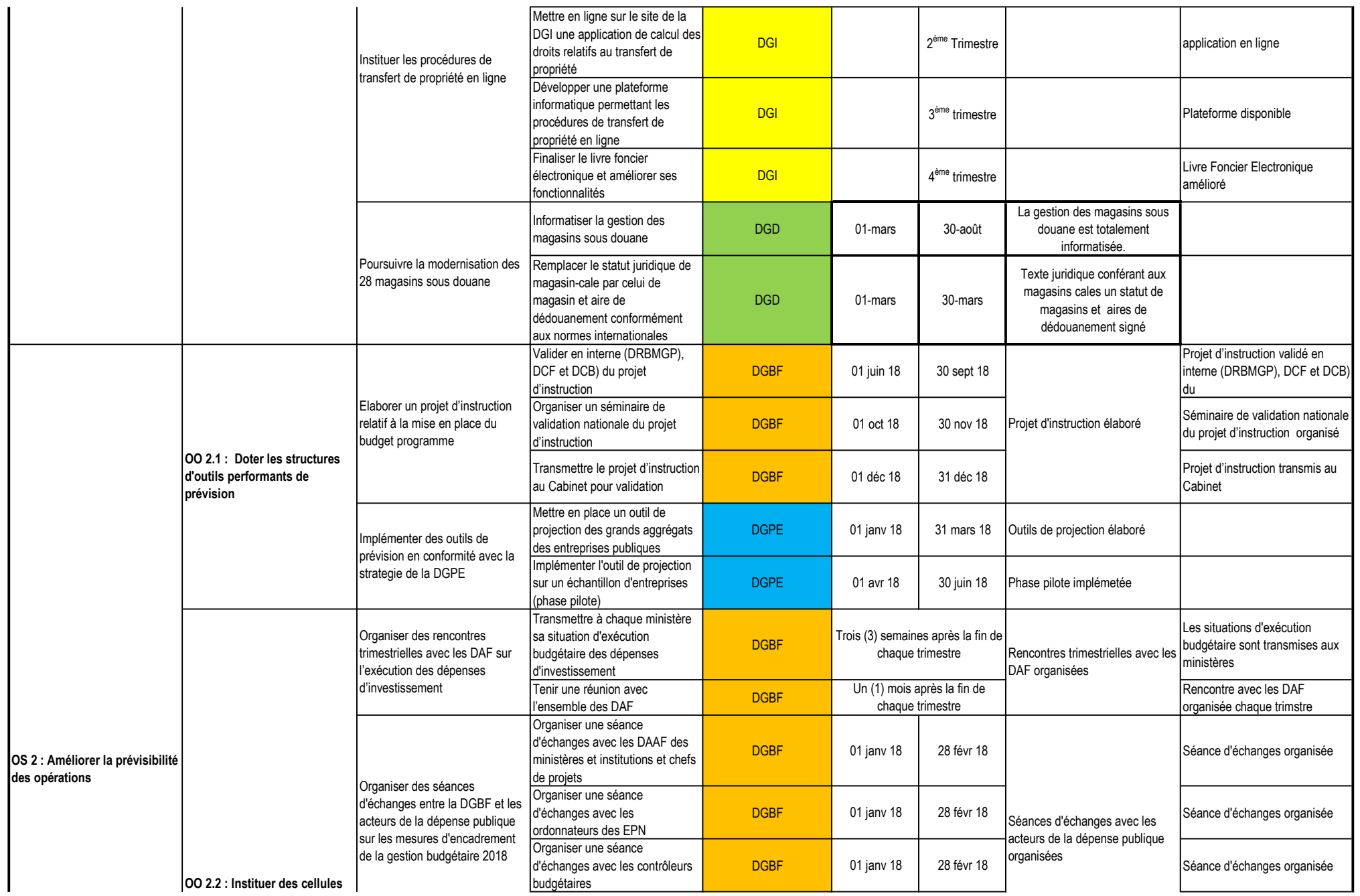

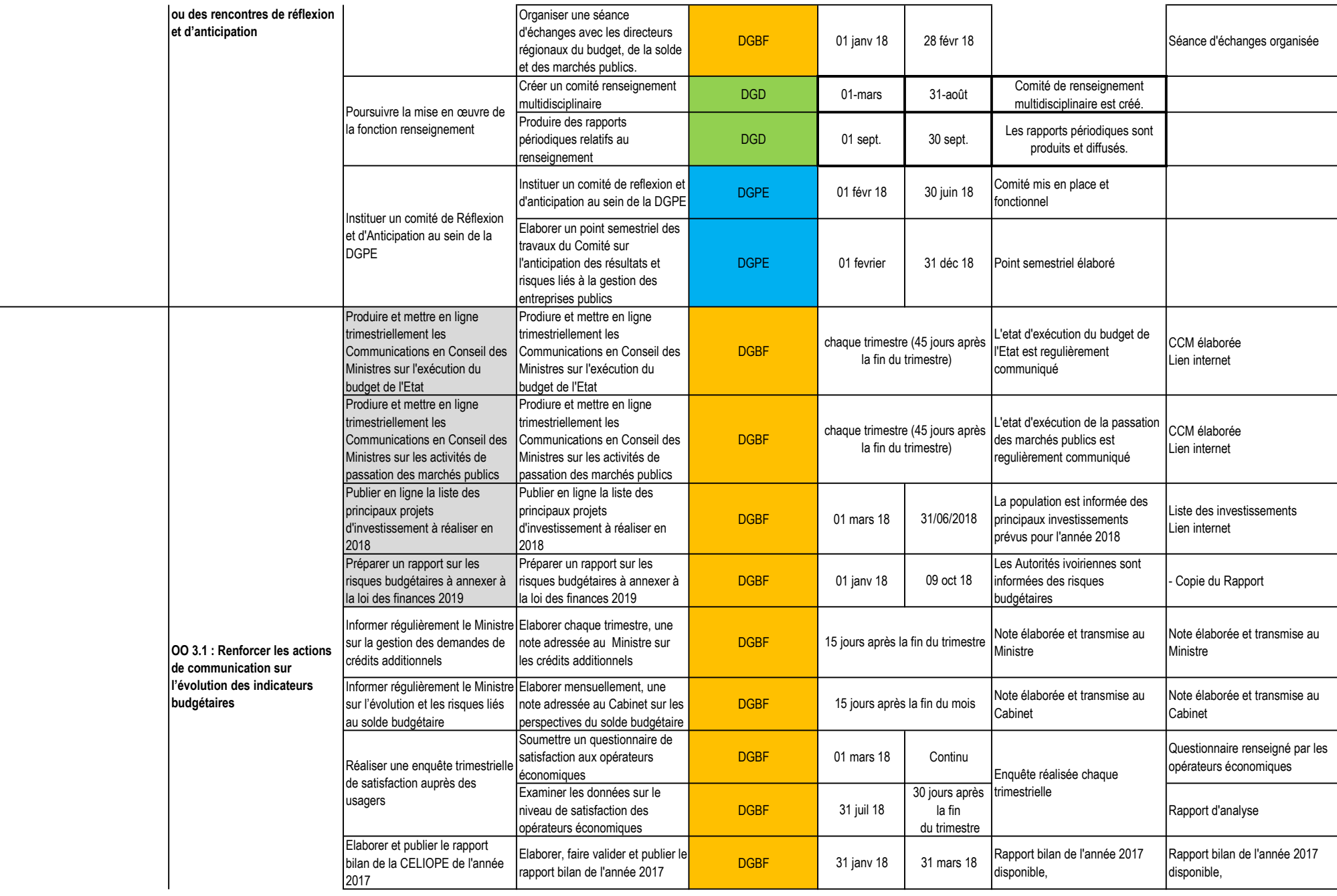

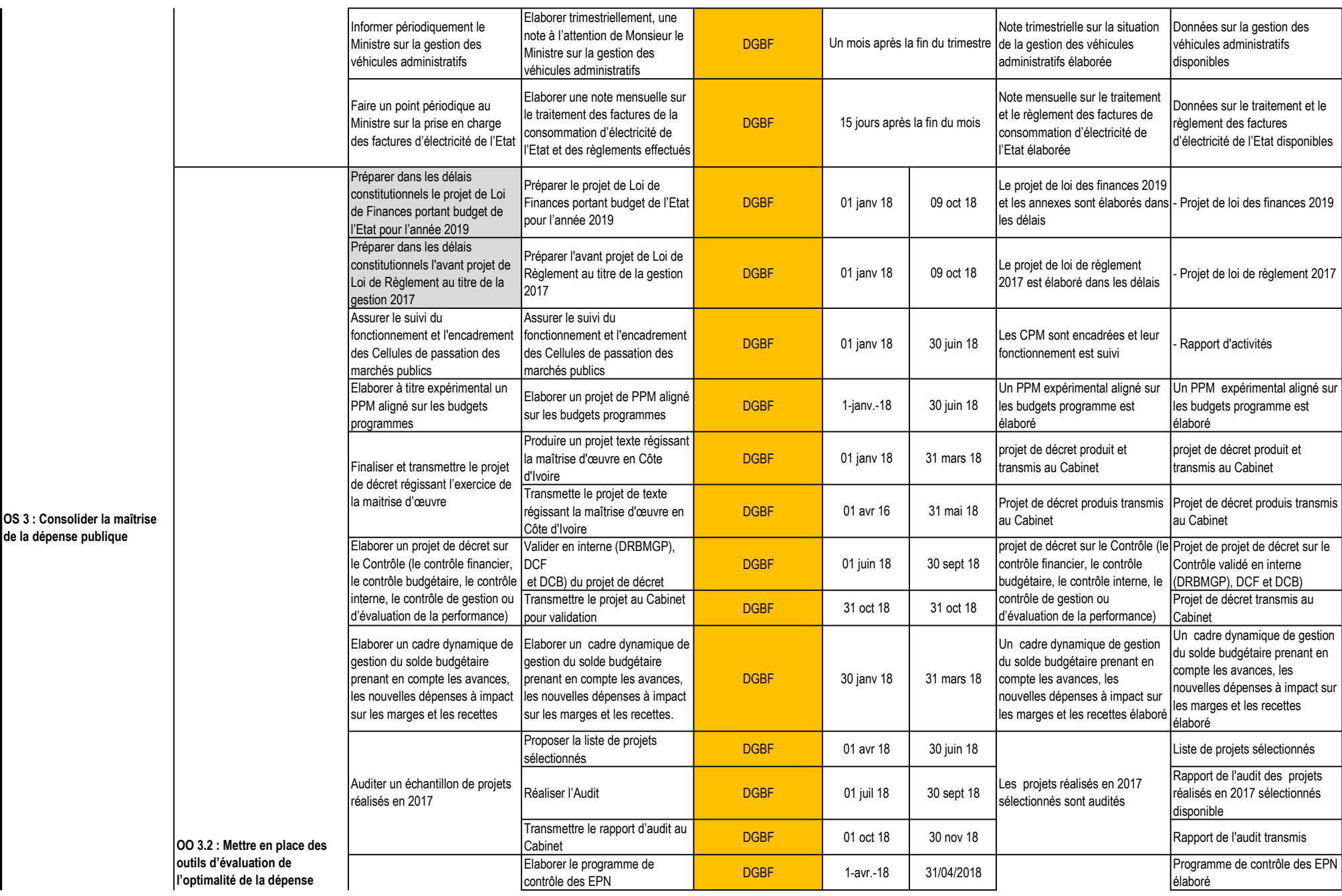

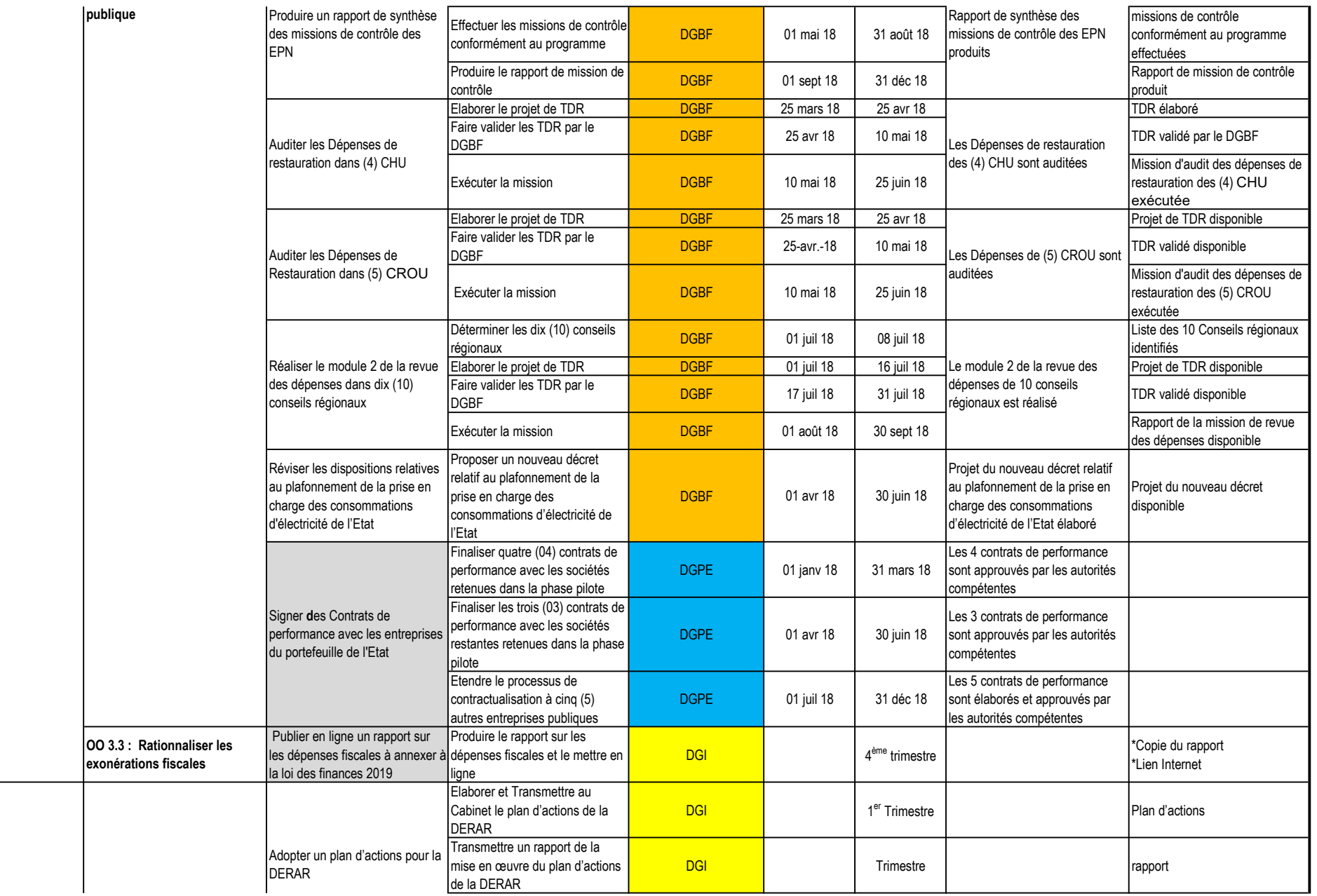

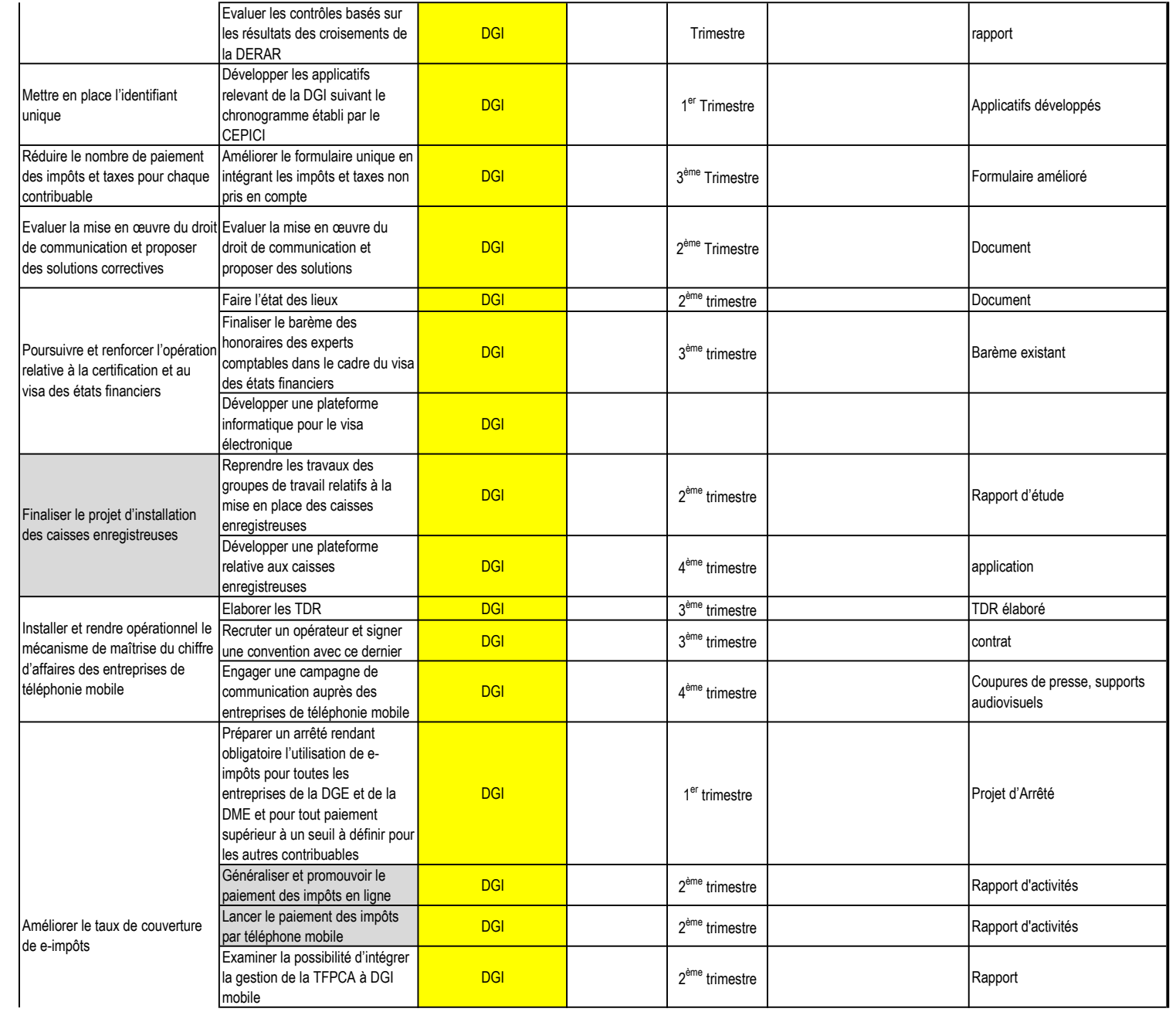

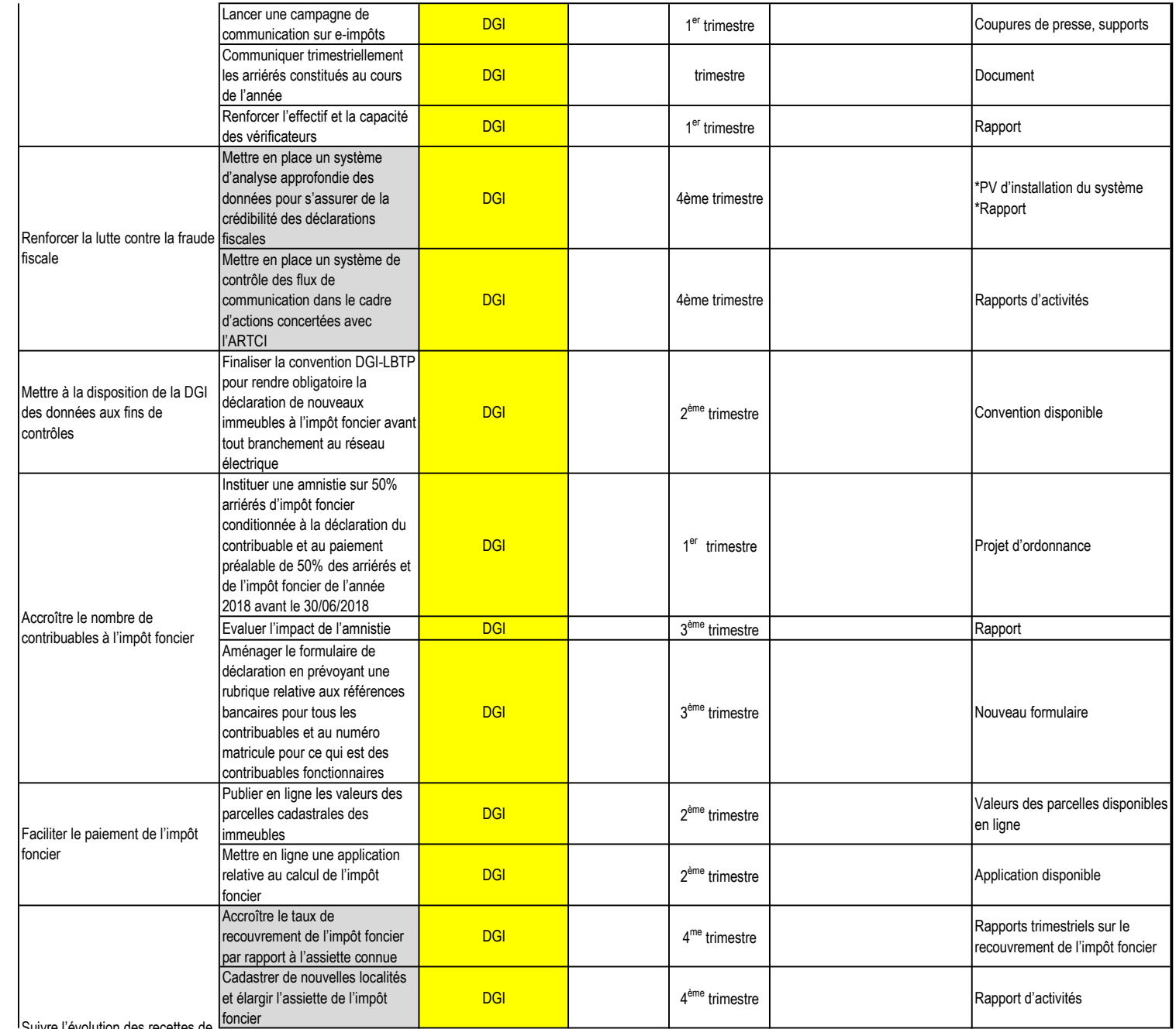

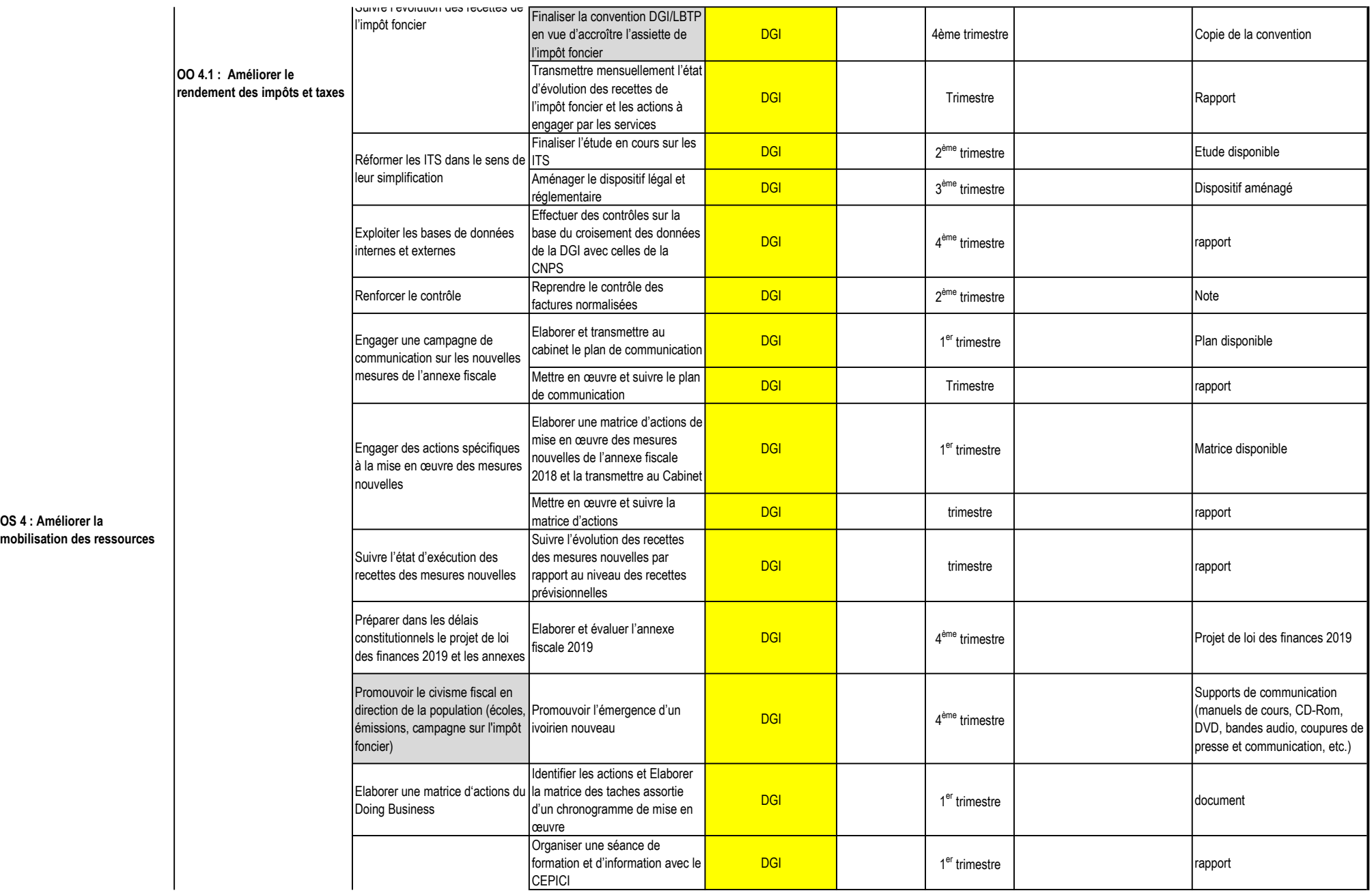

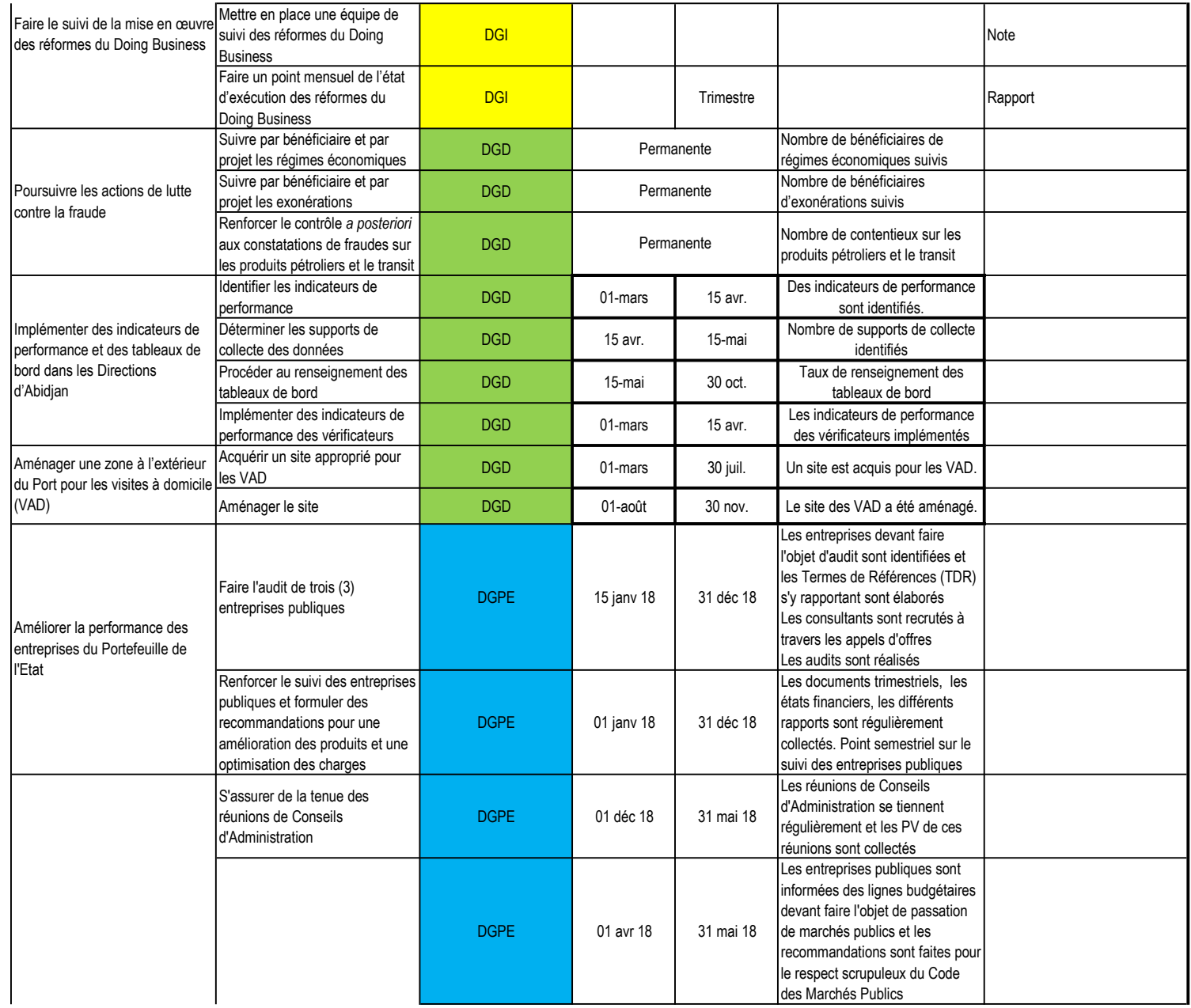

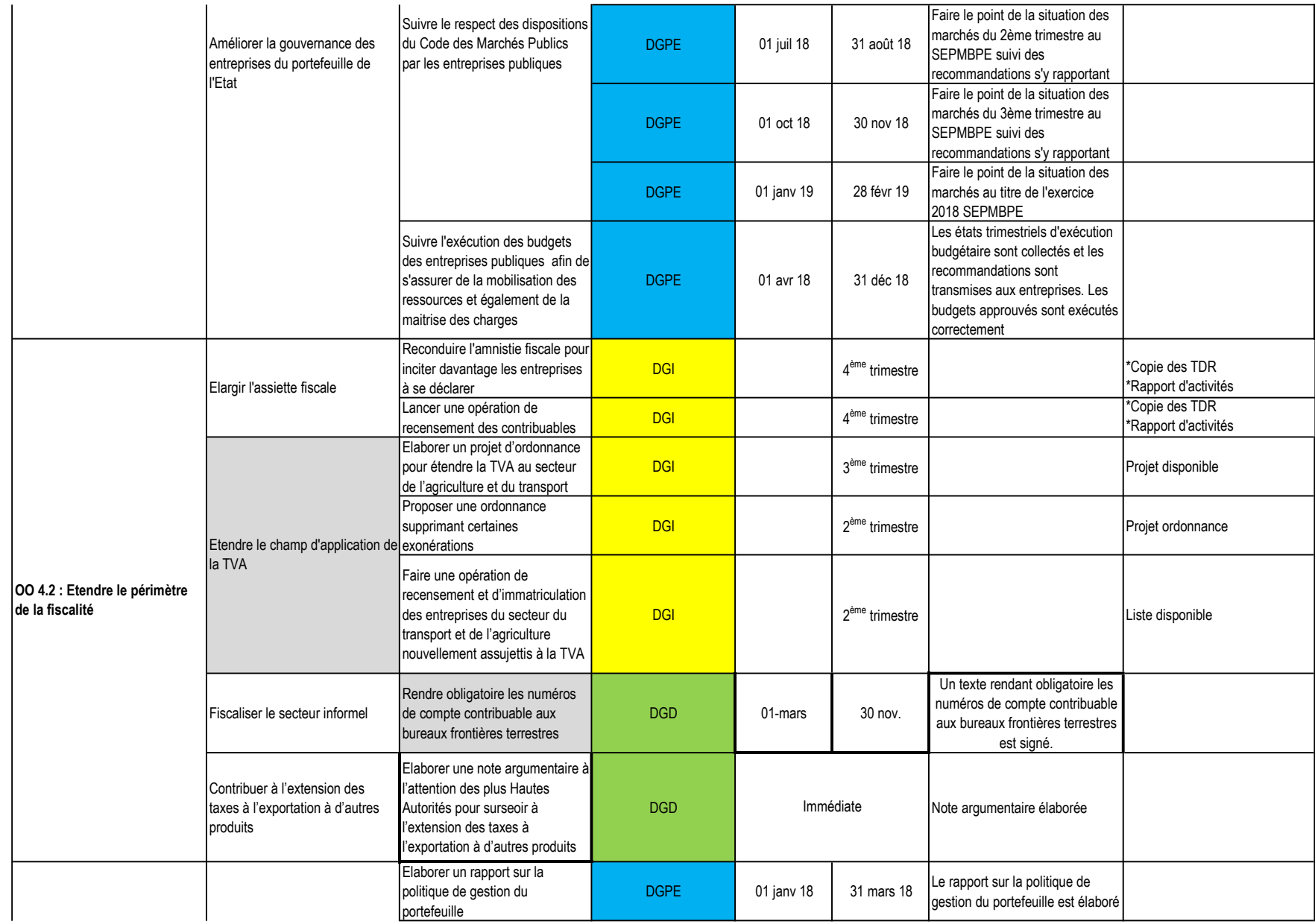

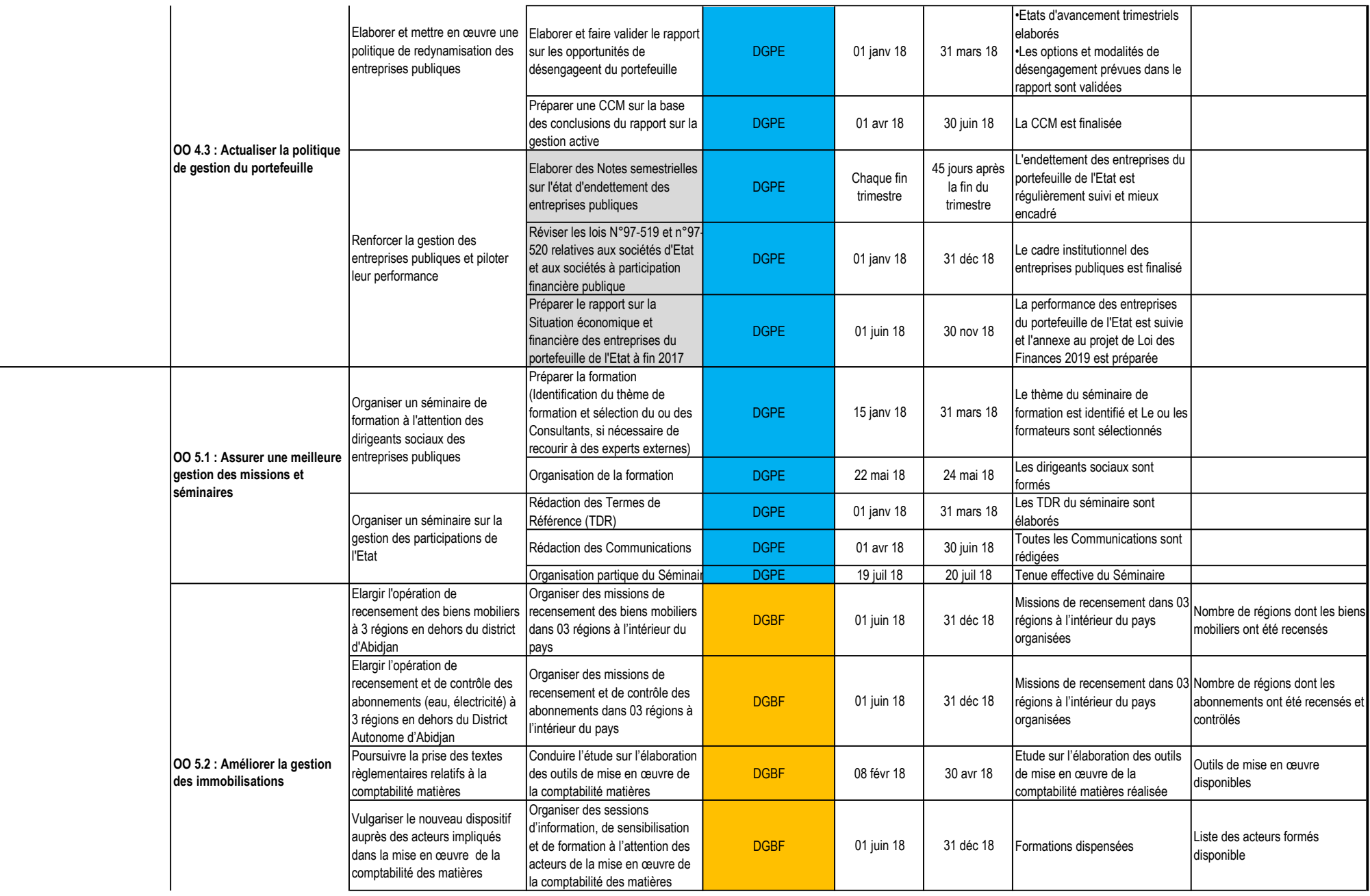

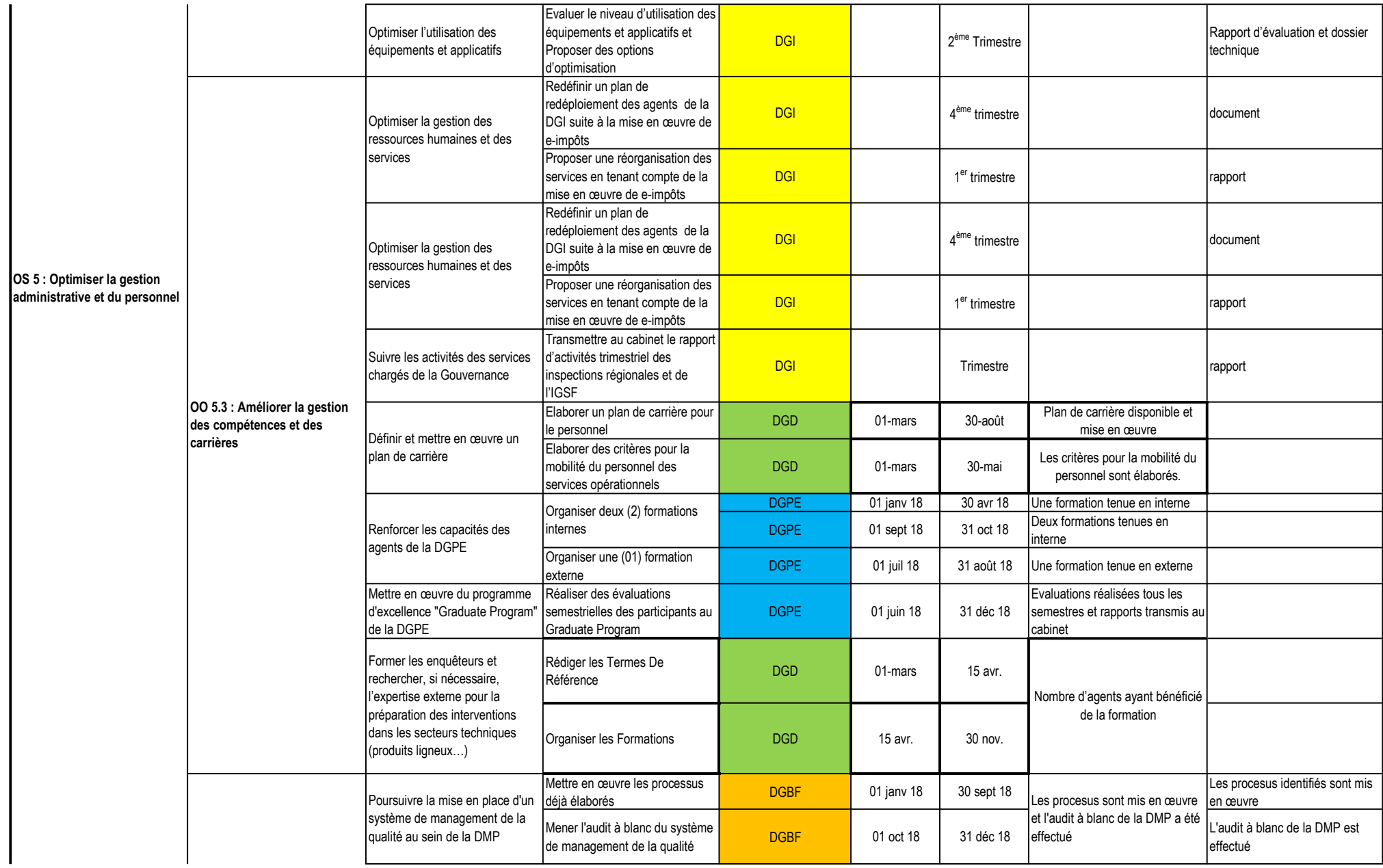

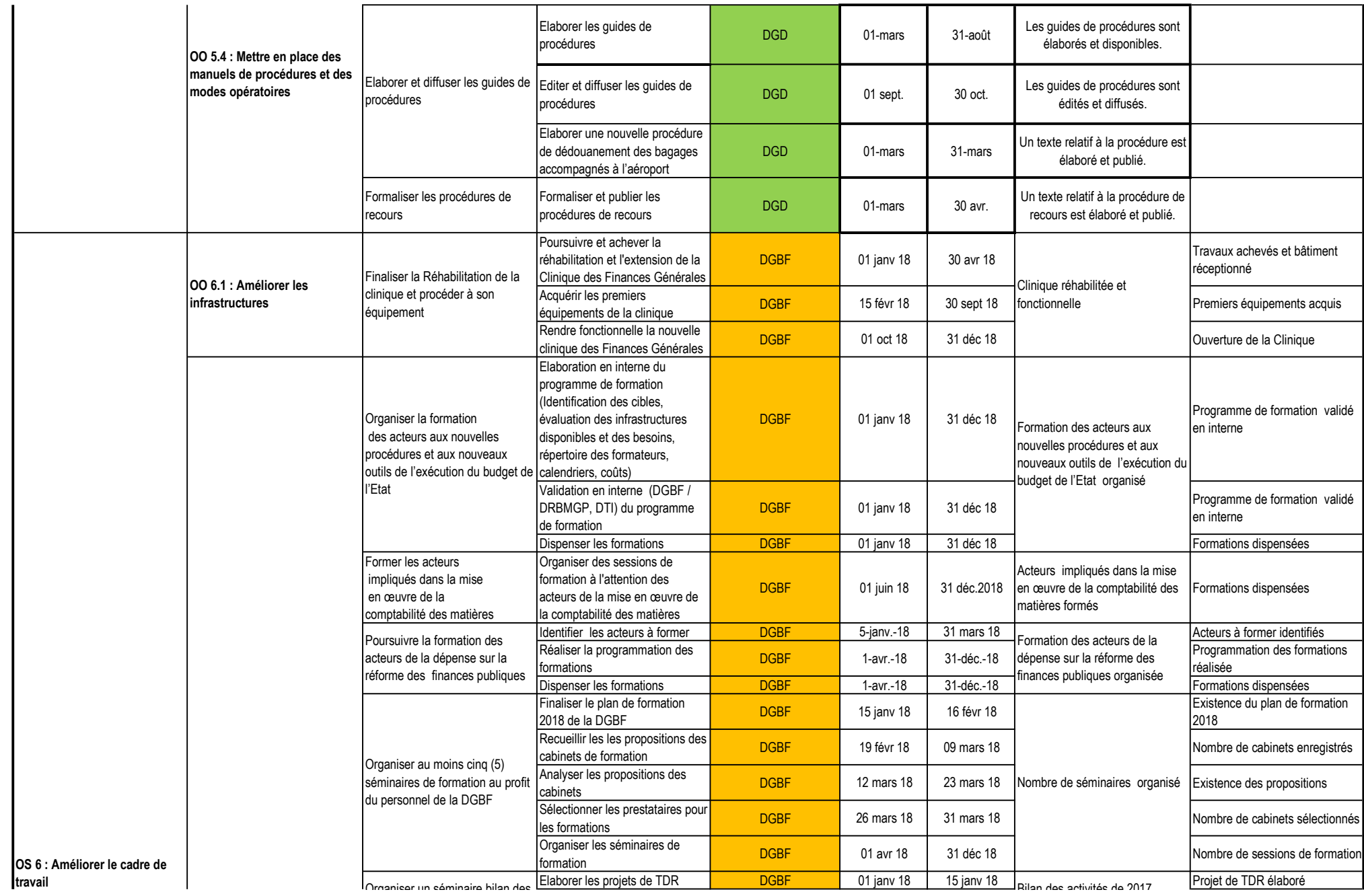

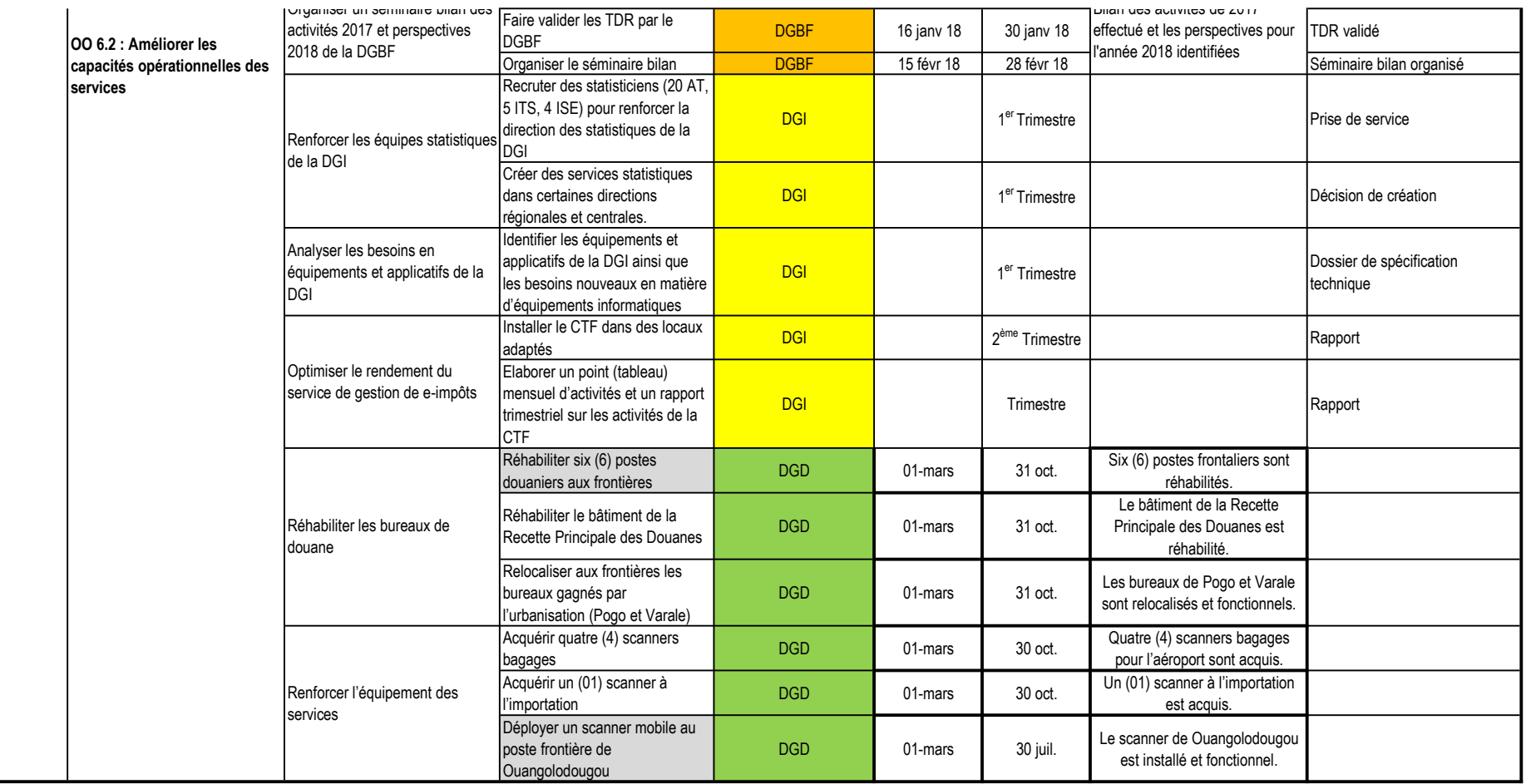

# DIRECTION GENERALE DU BUDGET ET DES FINANCES

### PLAN D'ACTIONS STRATEGIQUES POUR L'ANNEE 2018

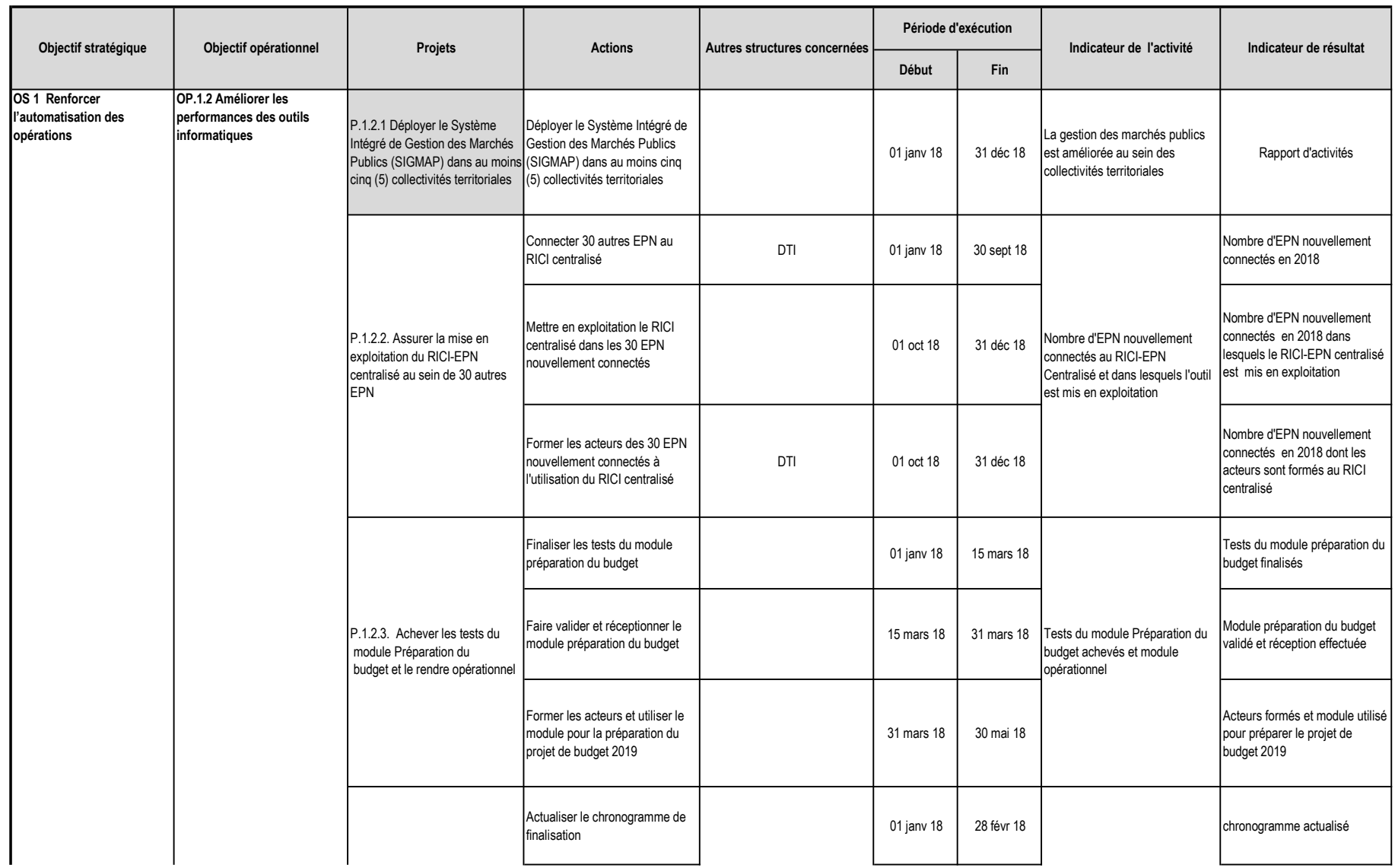

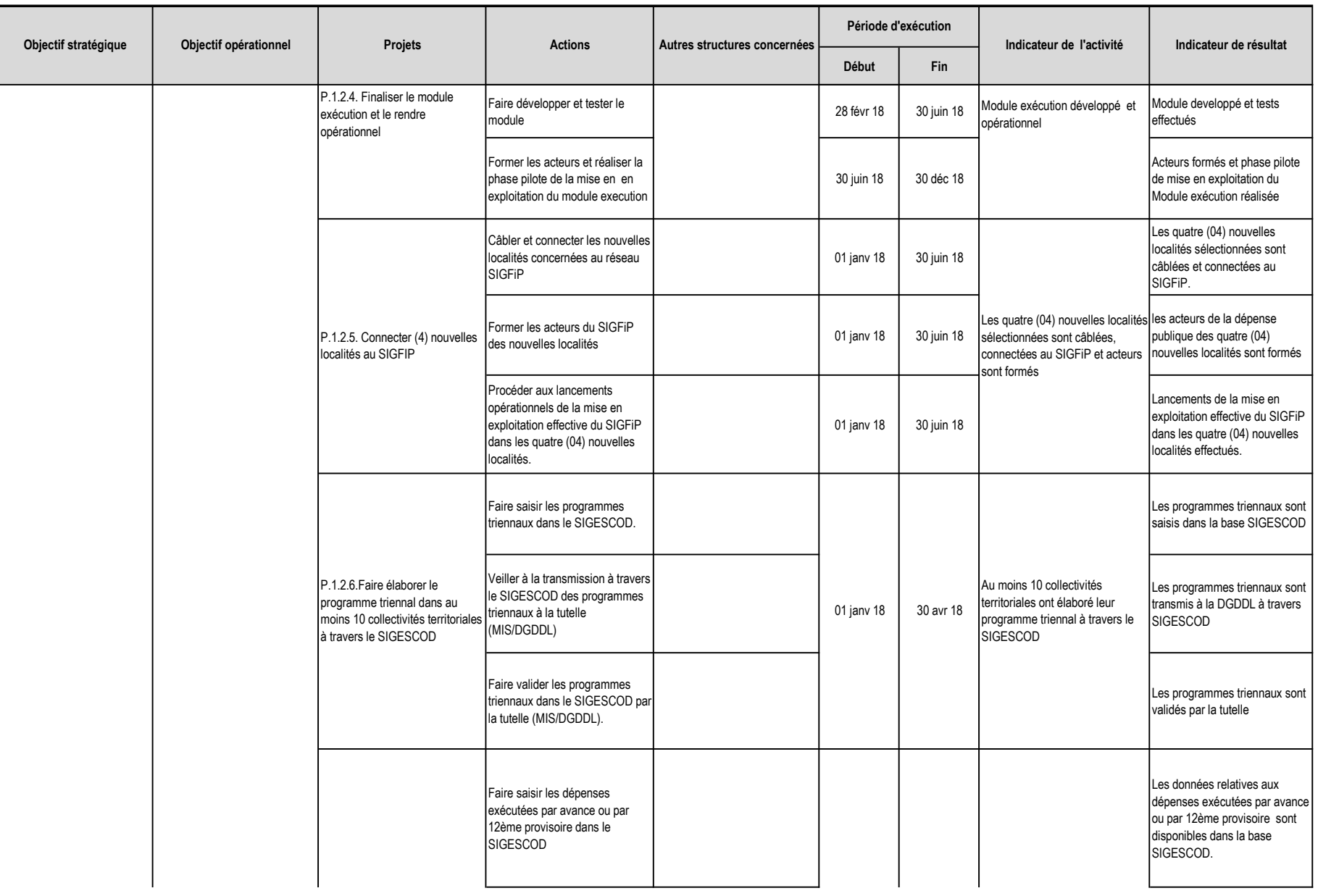

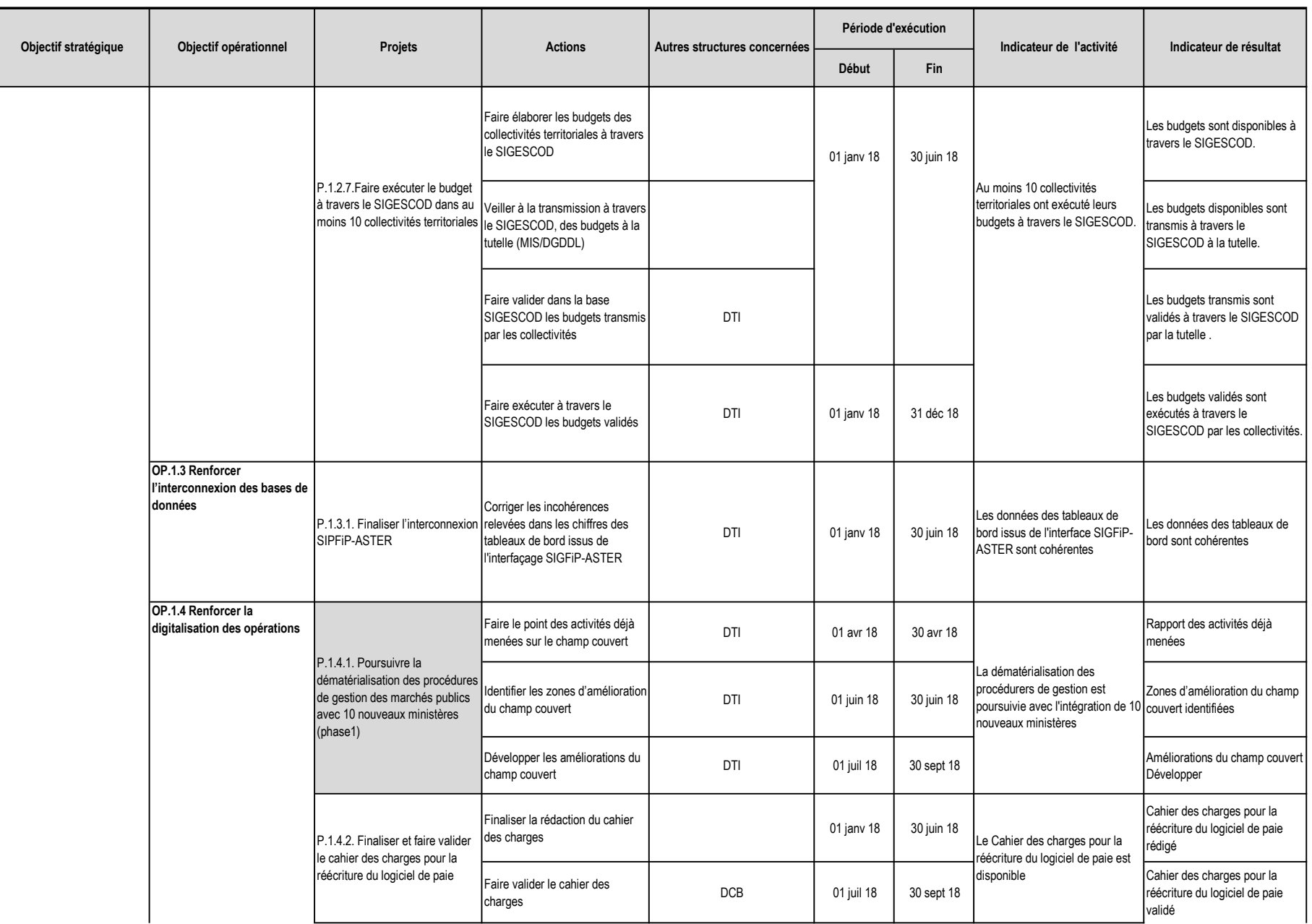

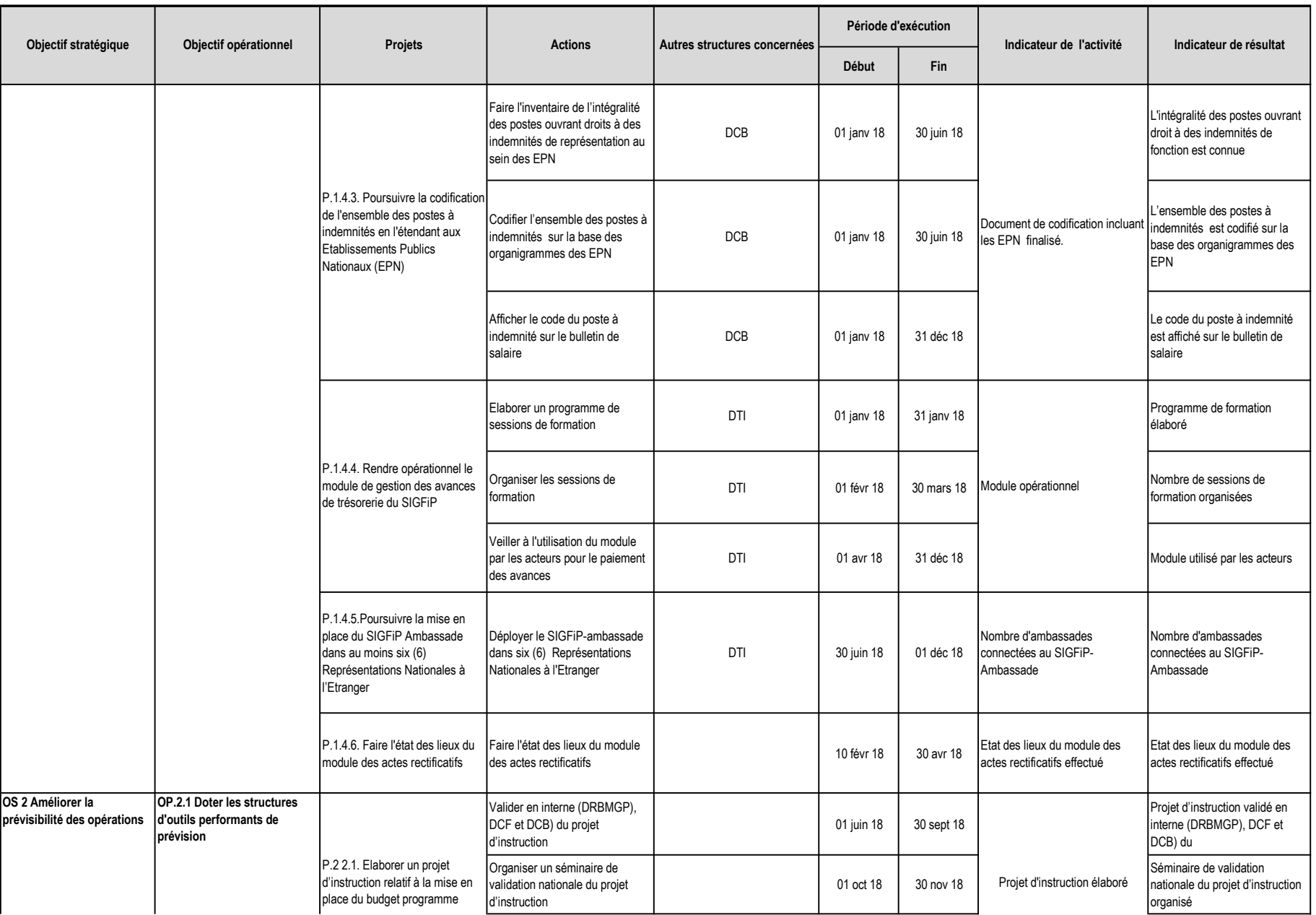

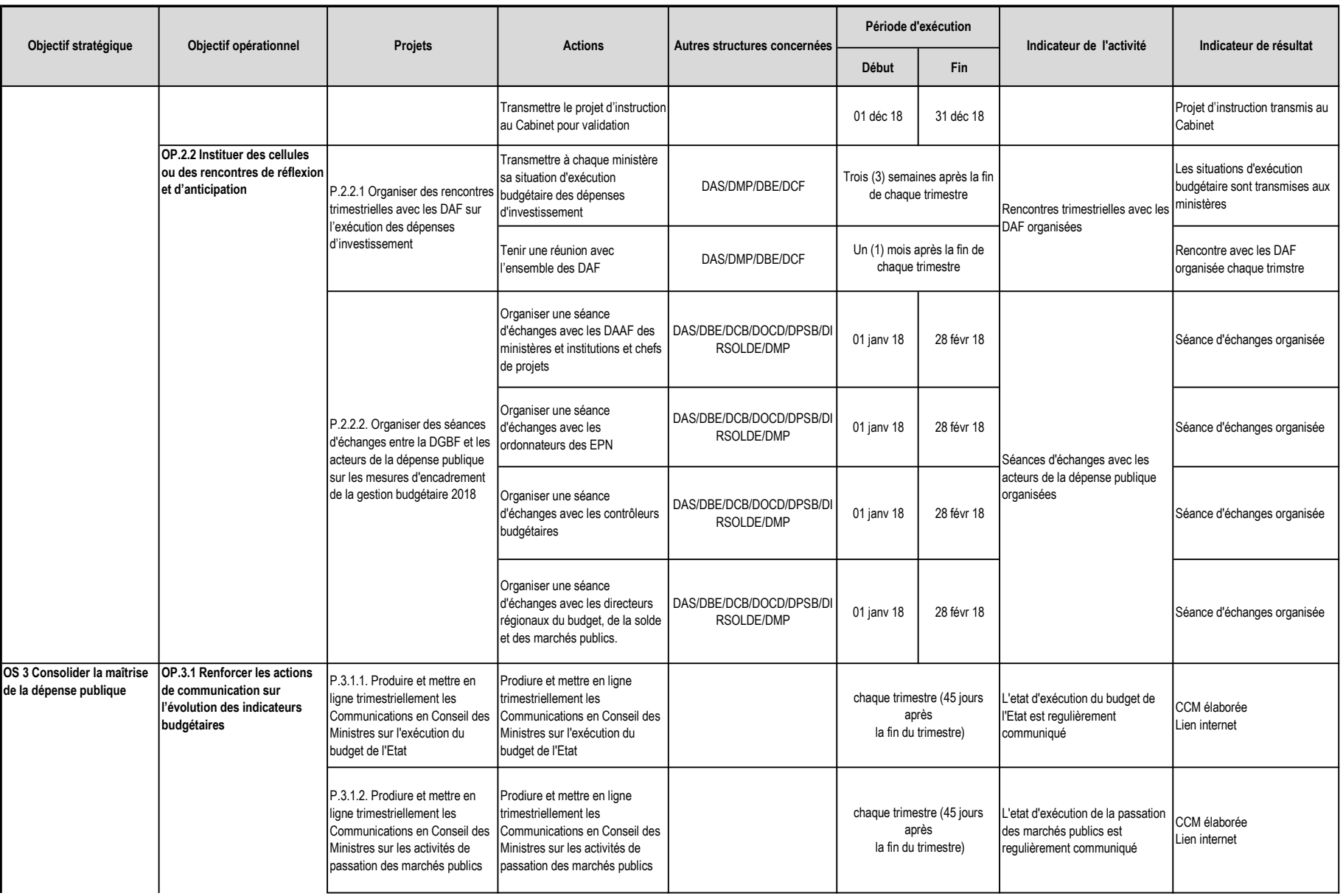

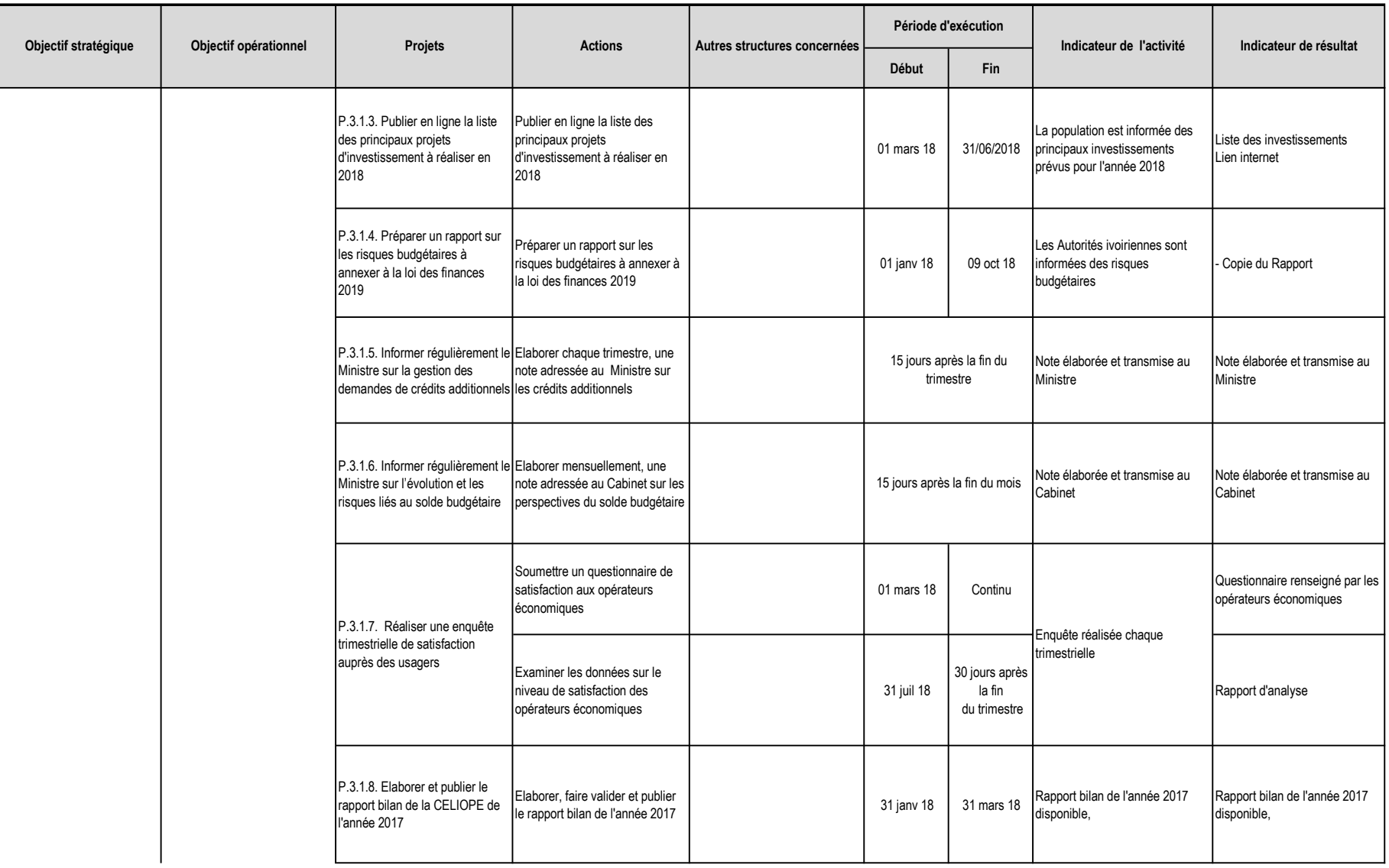

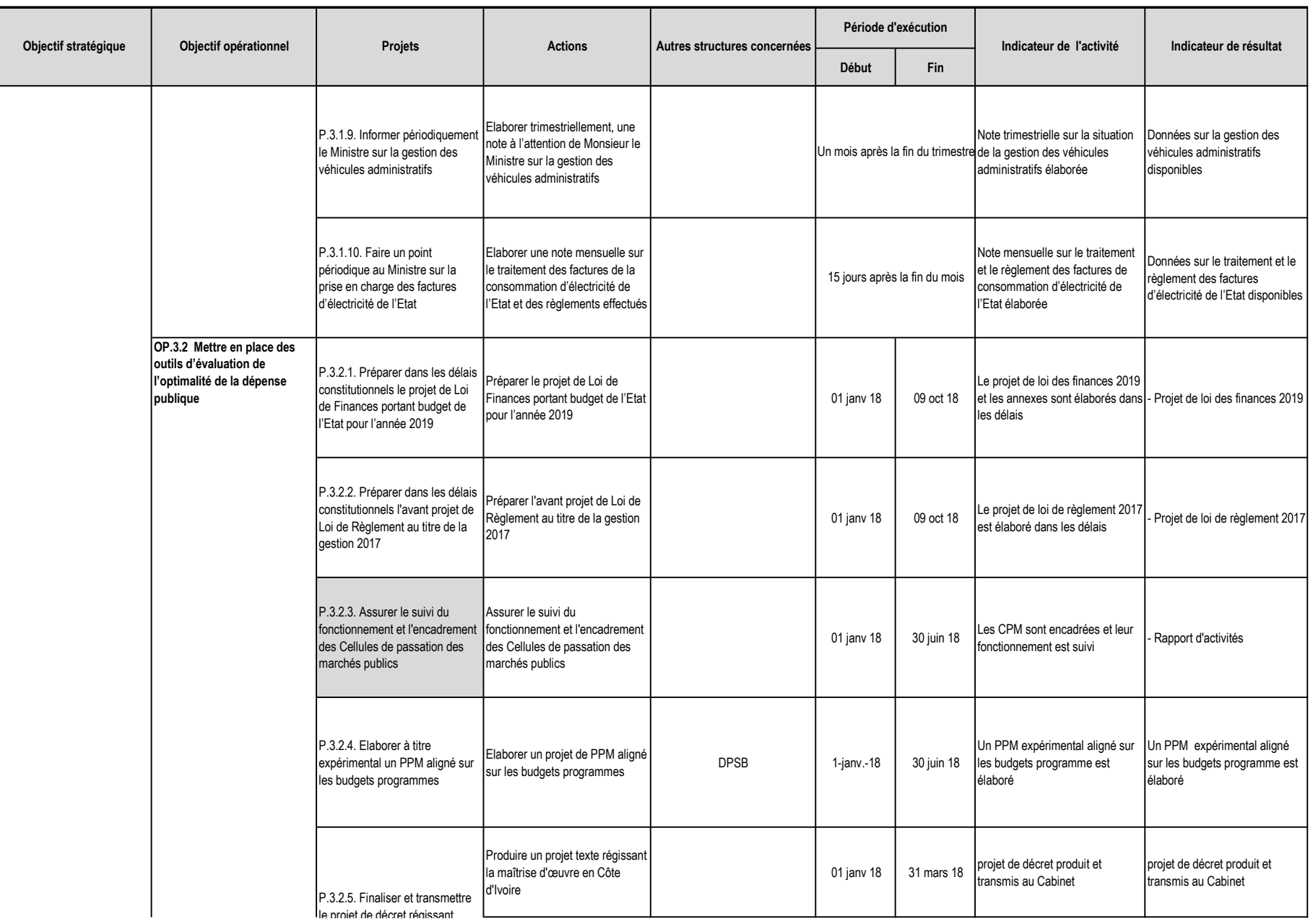

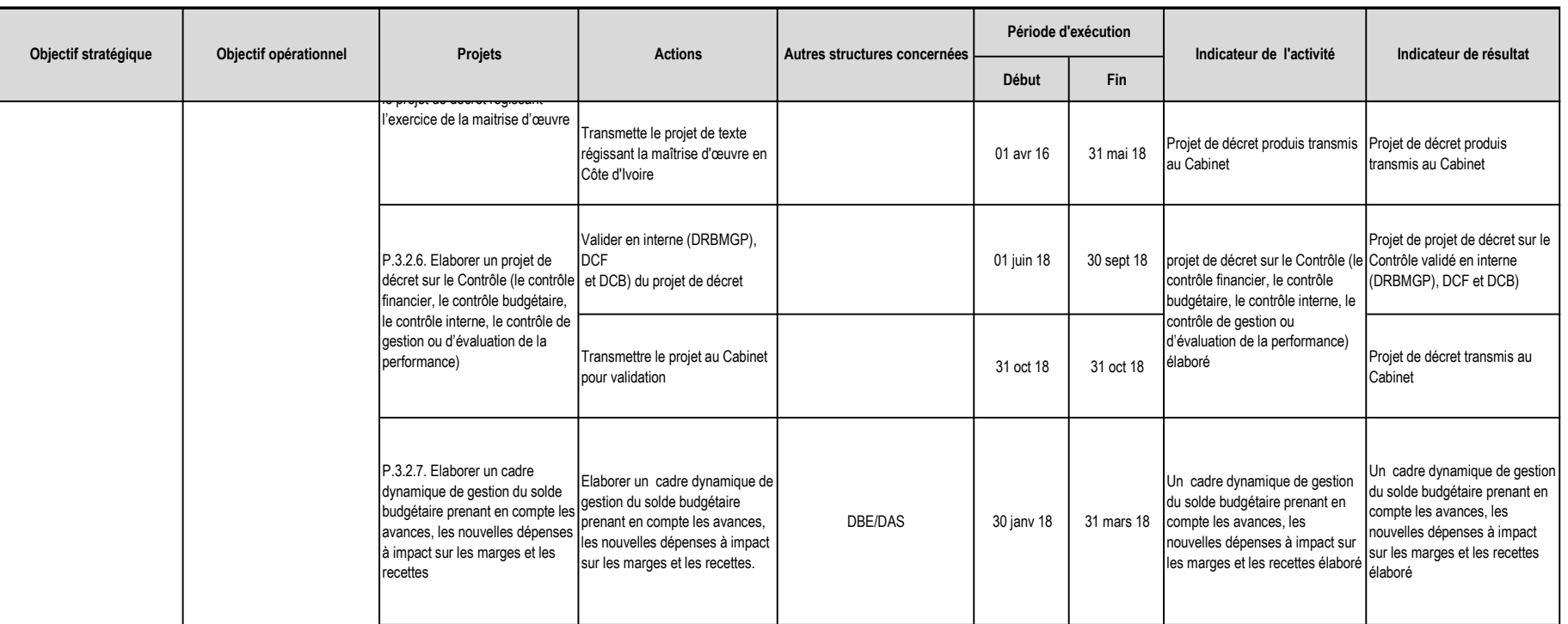

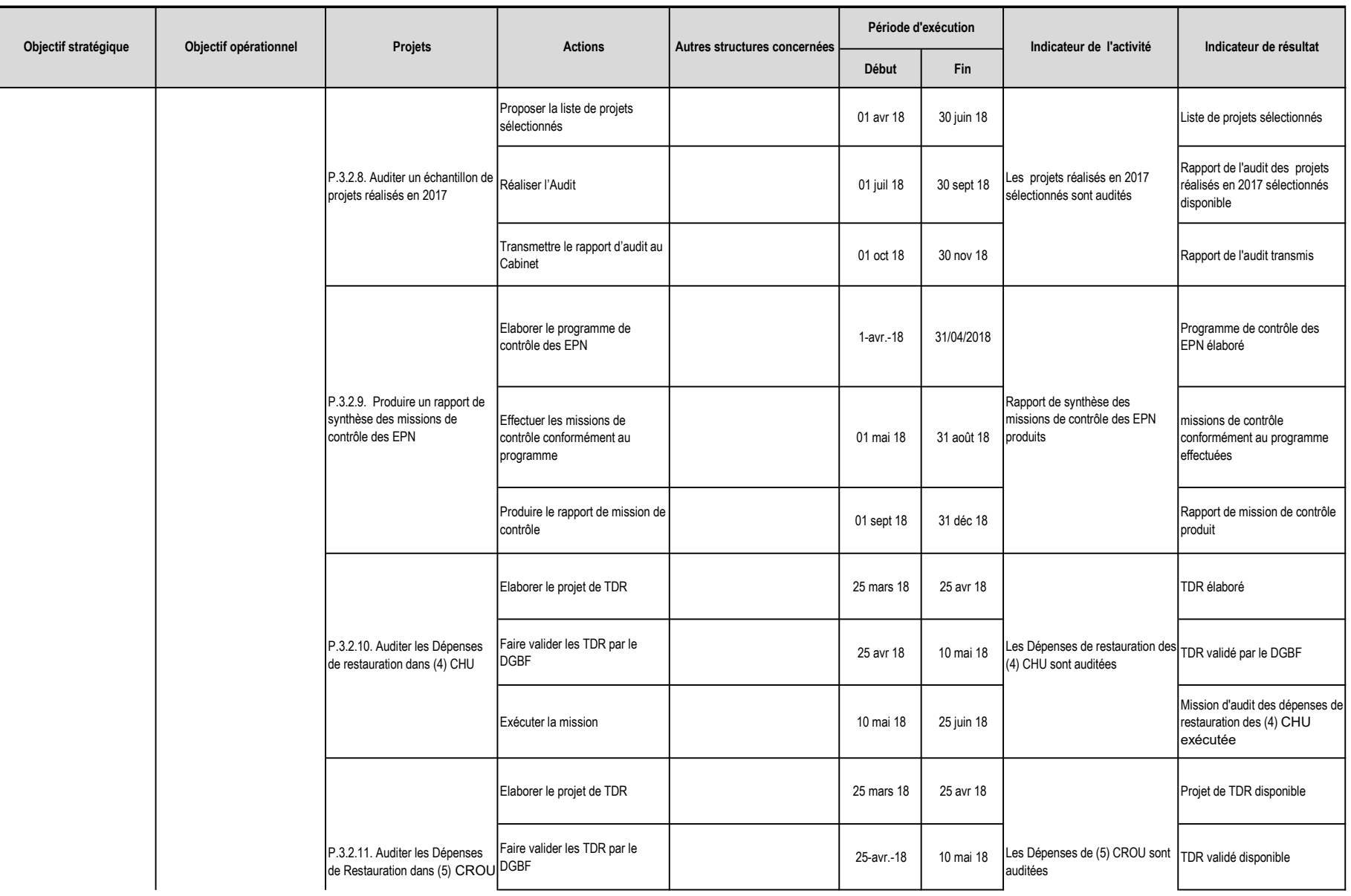

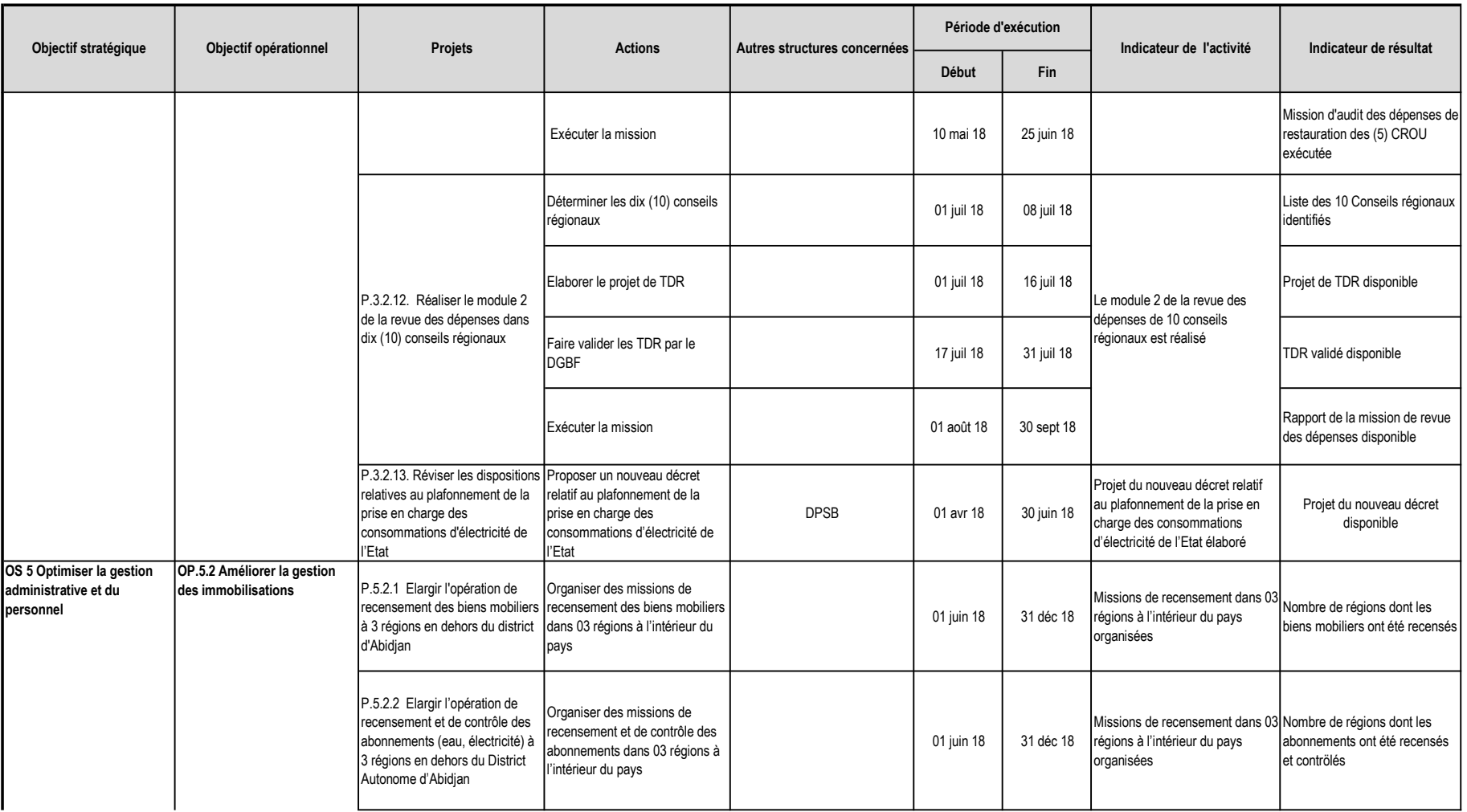

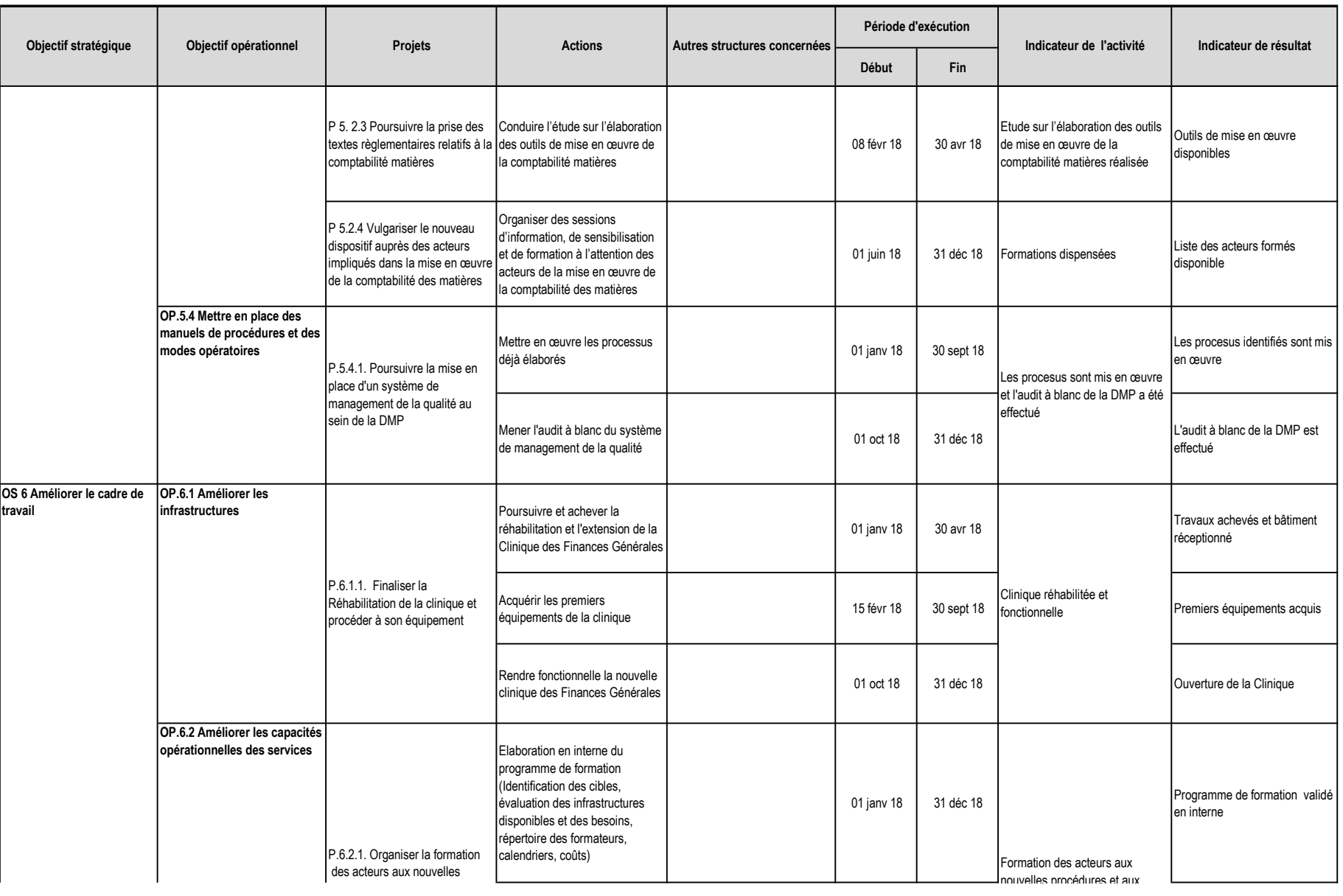

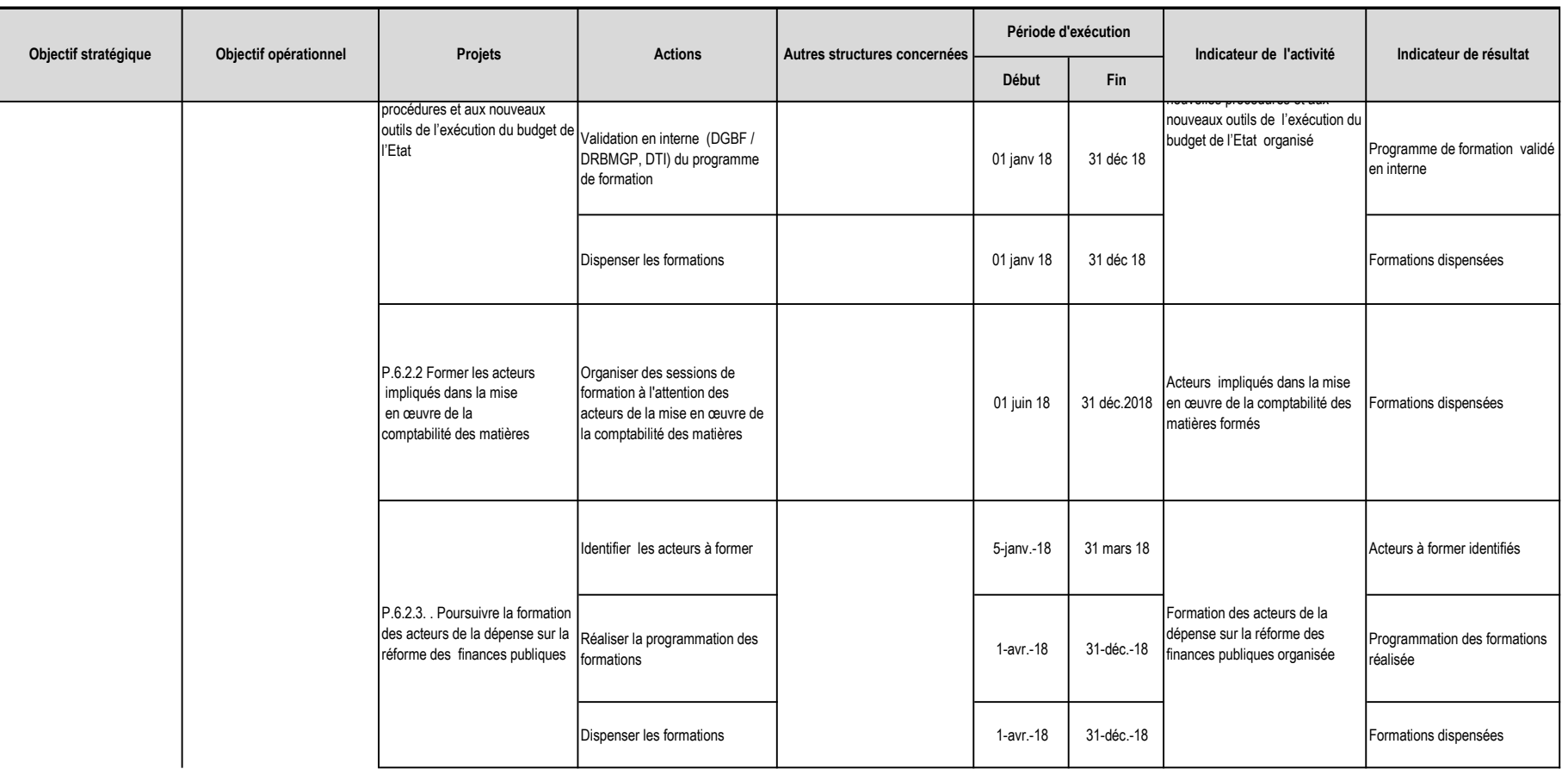

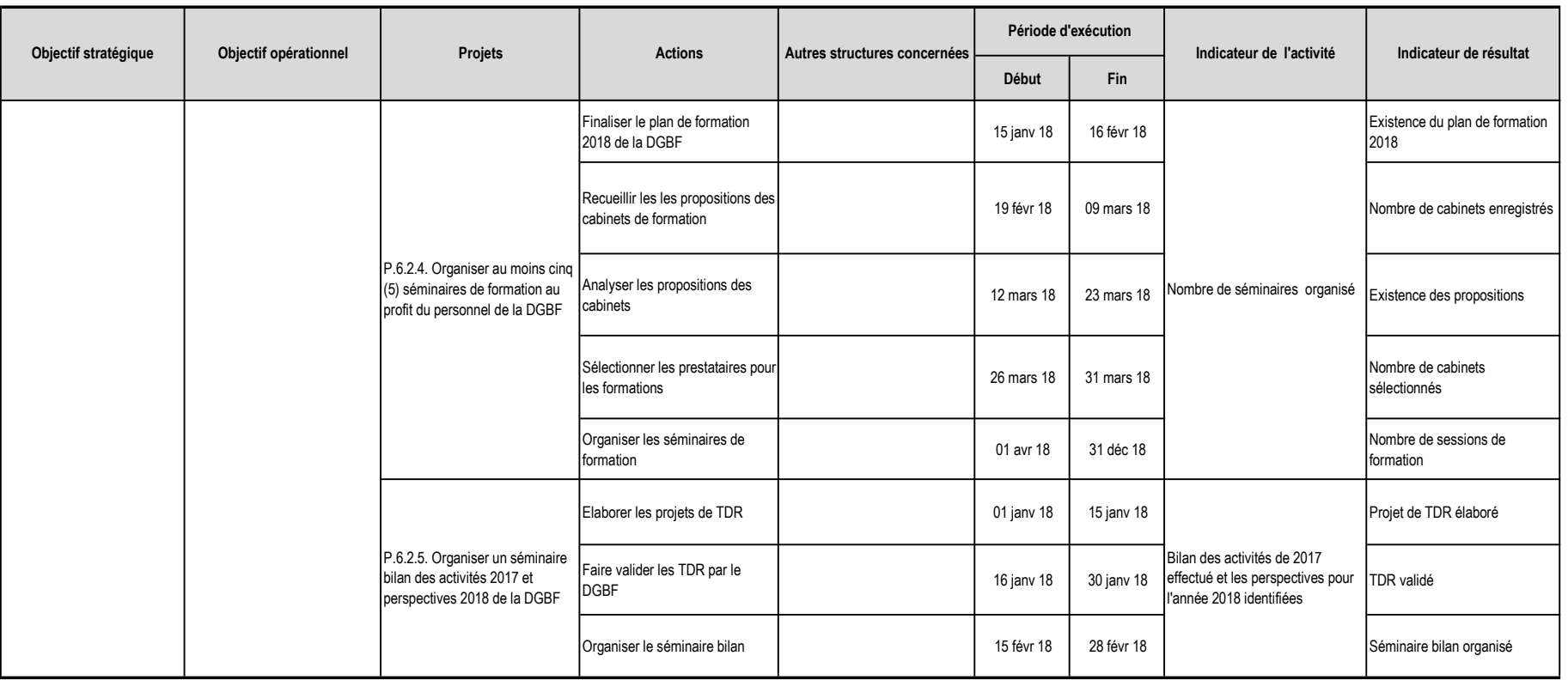

### DIRECTION GENERALE DES IMPOTS PLAN D'ACTIONS STRATEGIQUES POUR L'ANNEE 2018

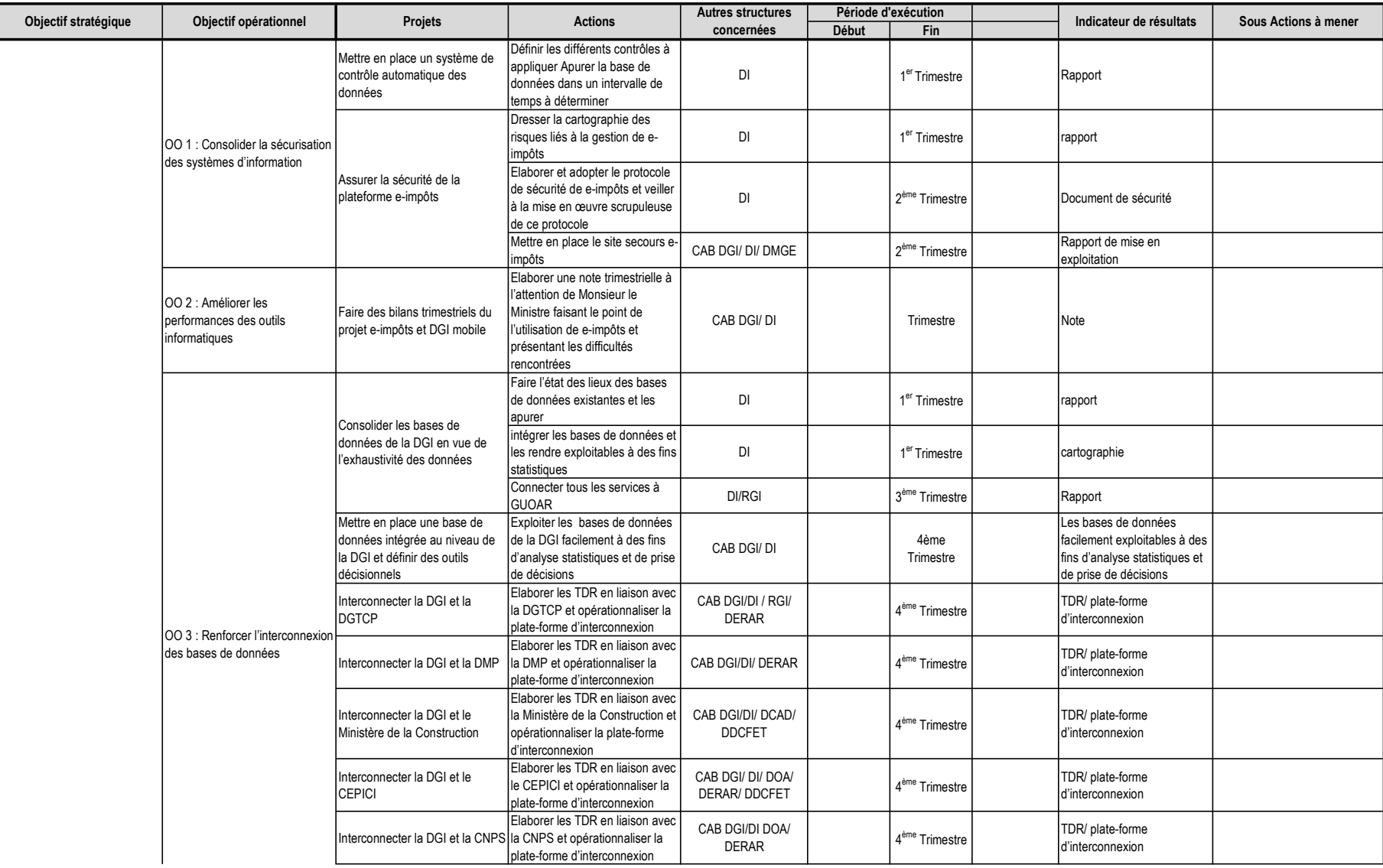

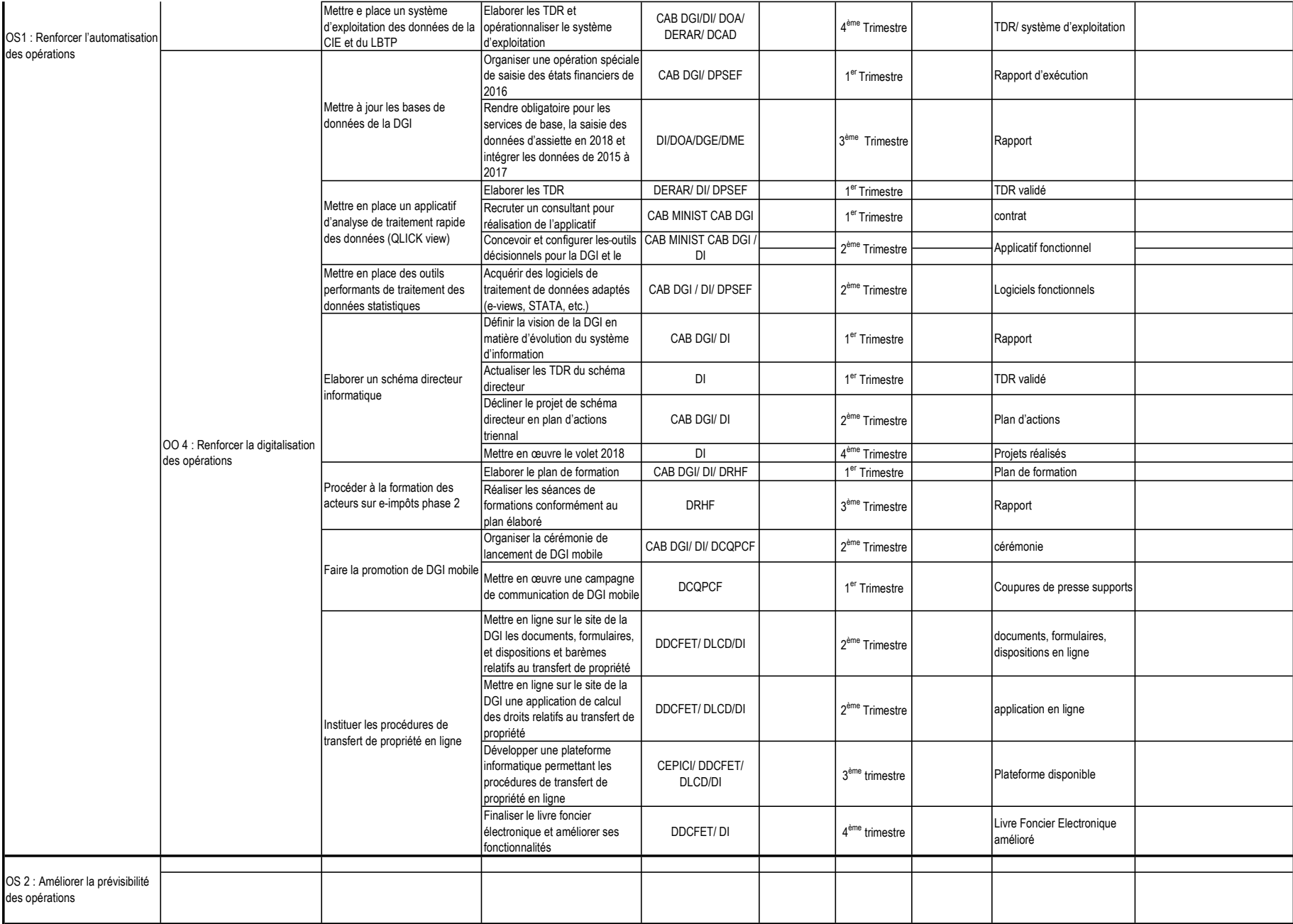

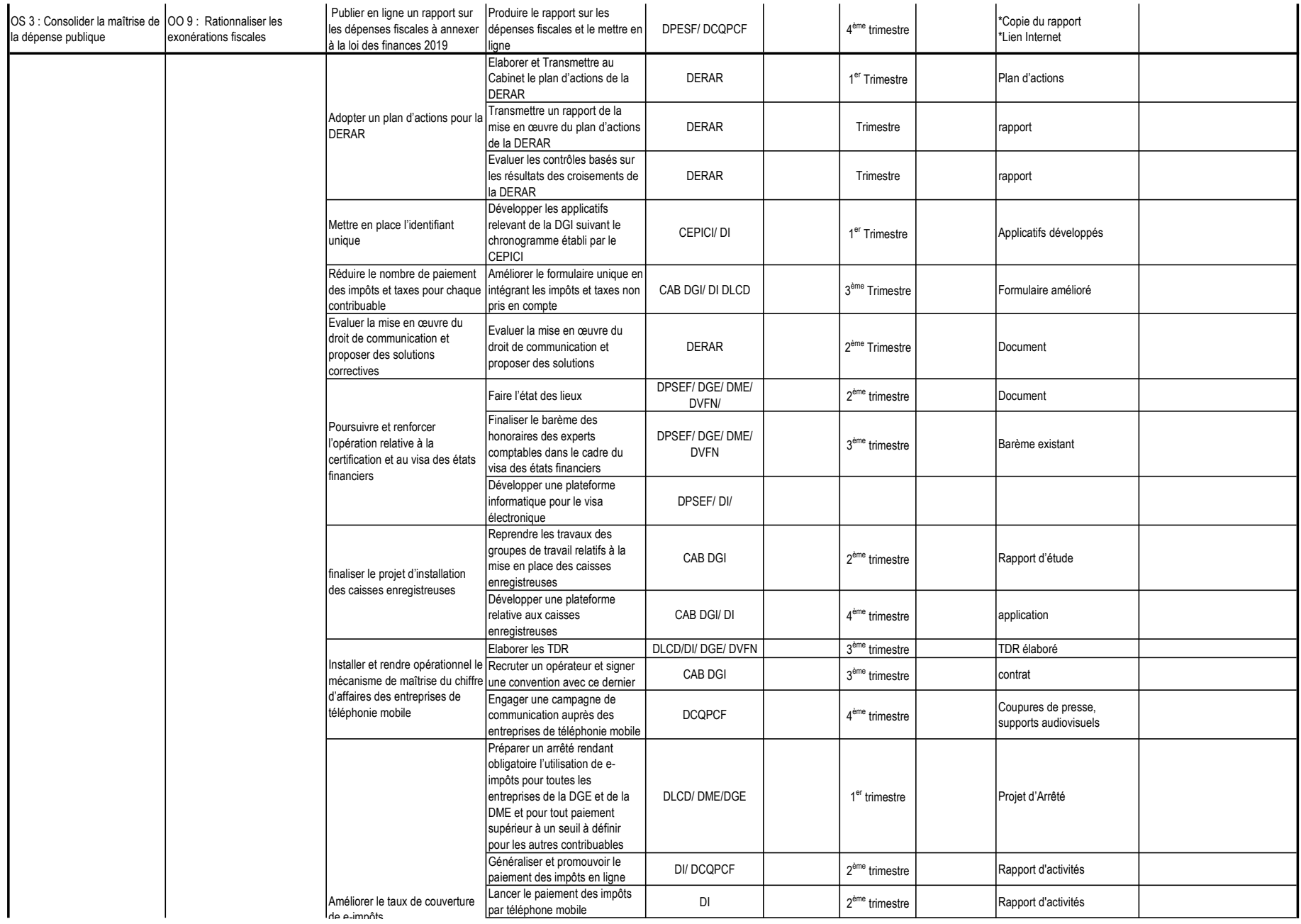

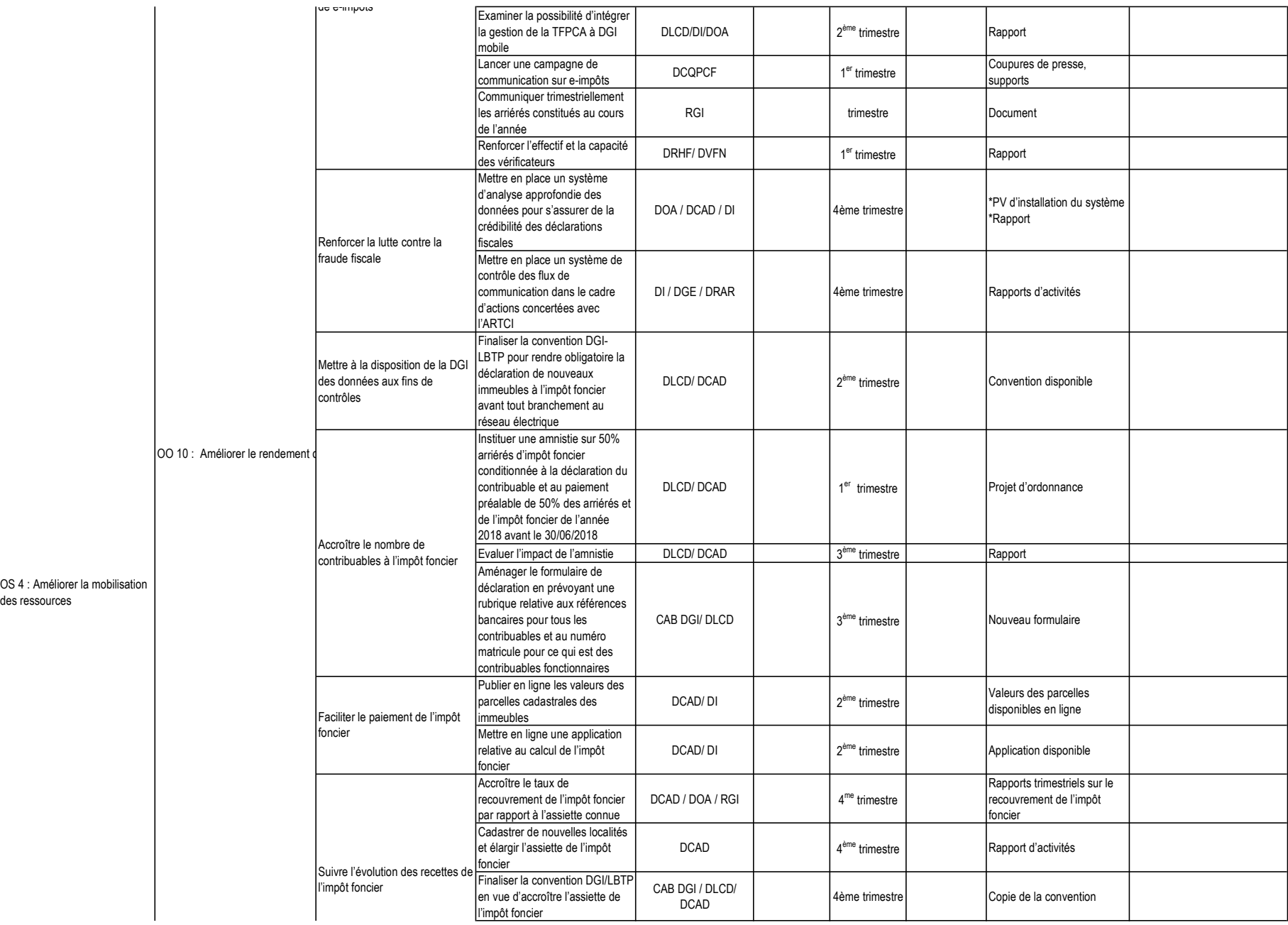

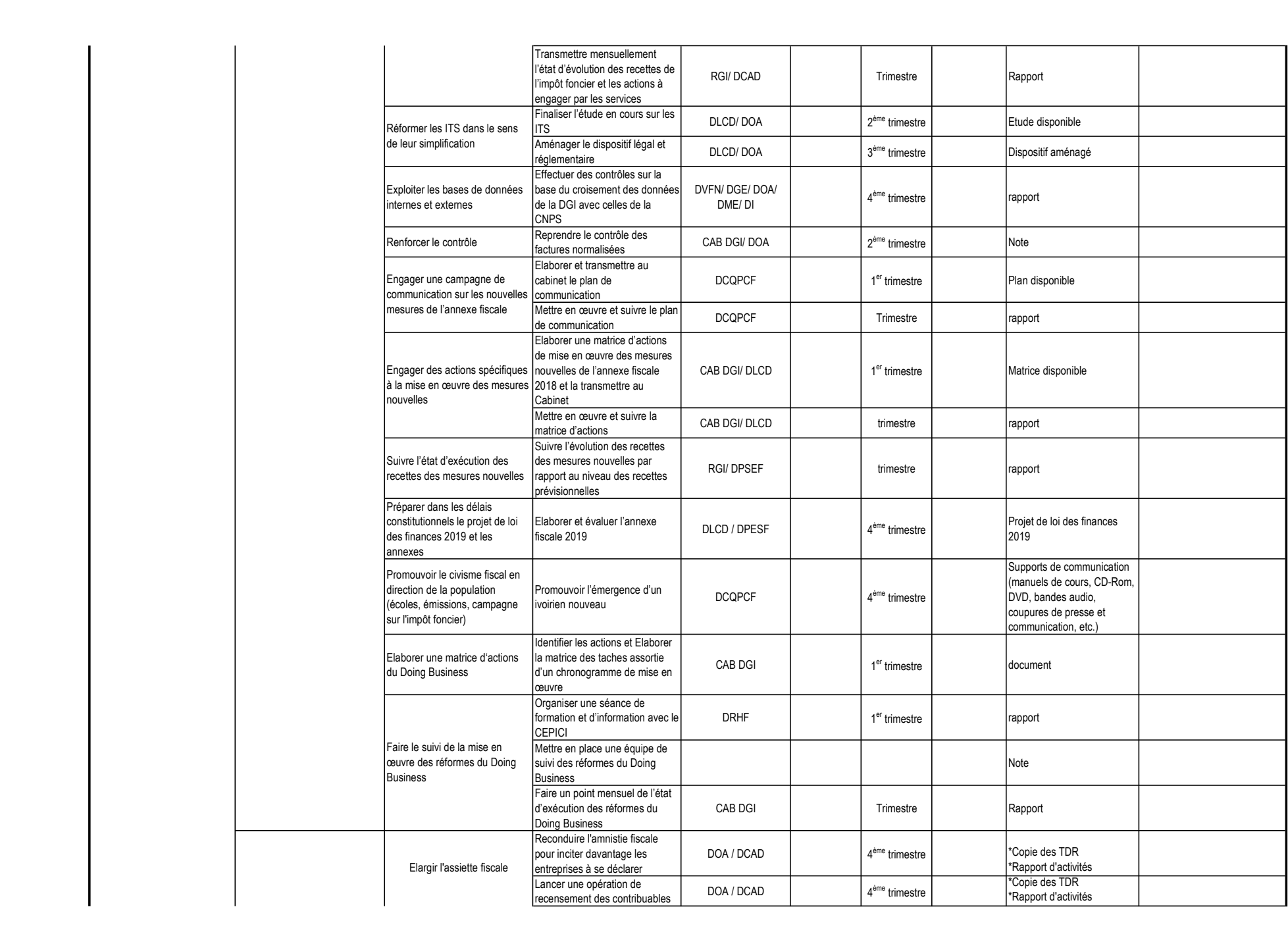

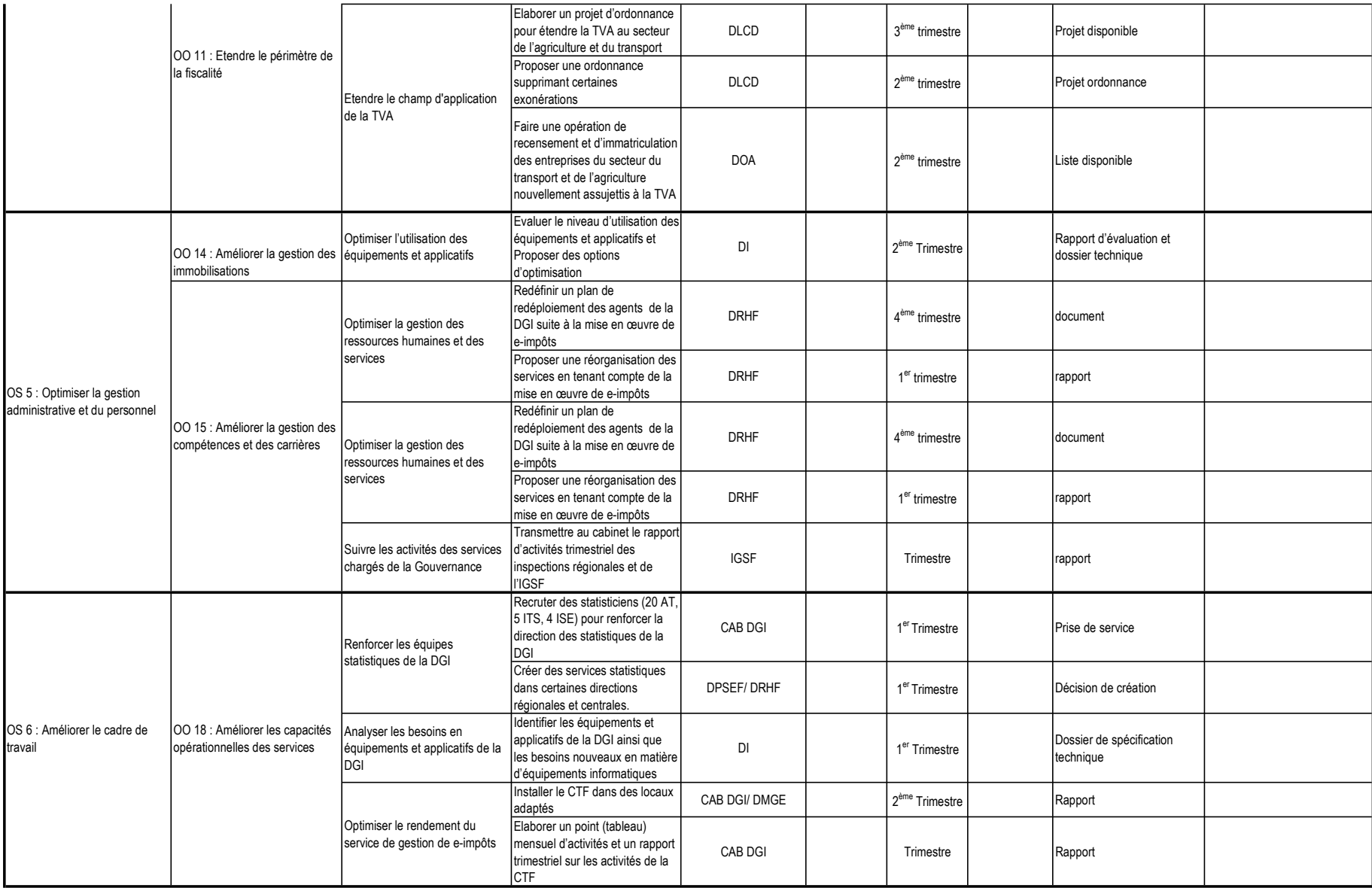

### DIRECTION GENERALE DES DOUANES PLAN D'ACTIONS STRATEGIQUES POUR L'ANNEE 2018

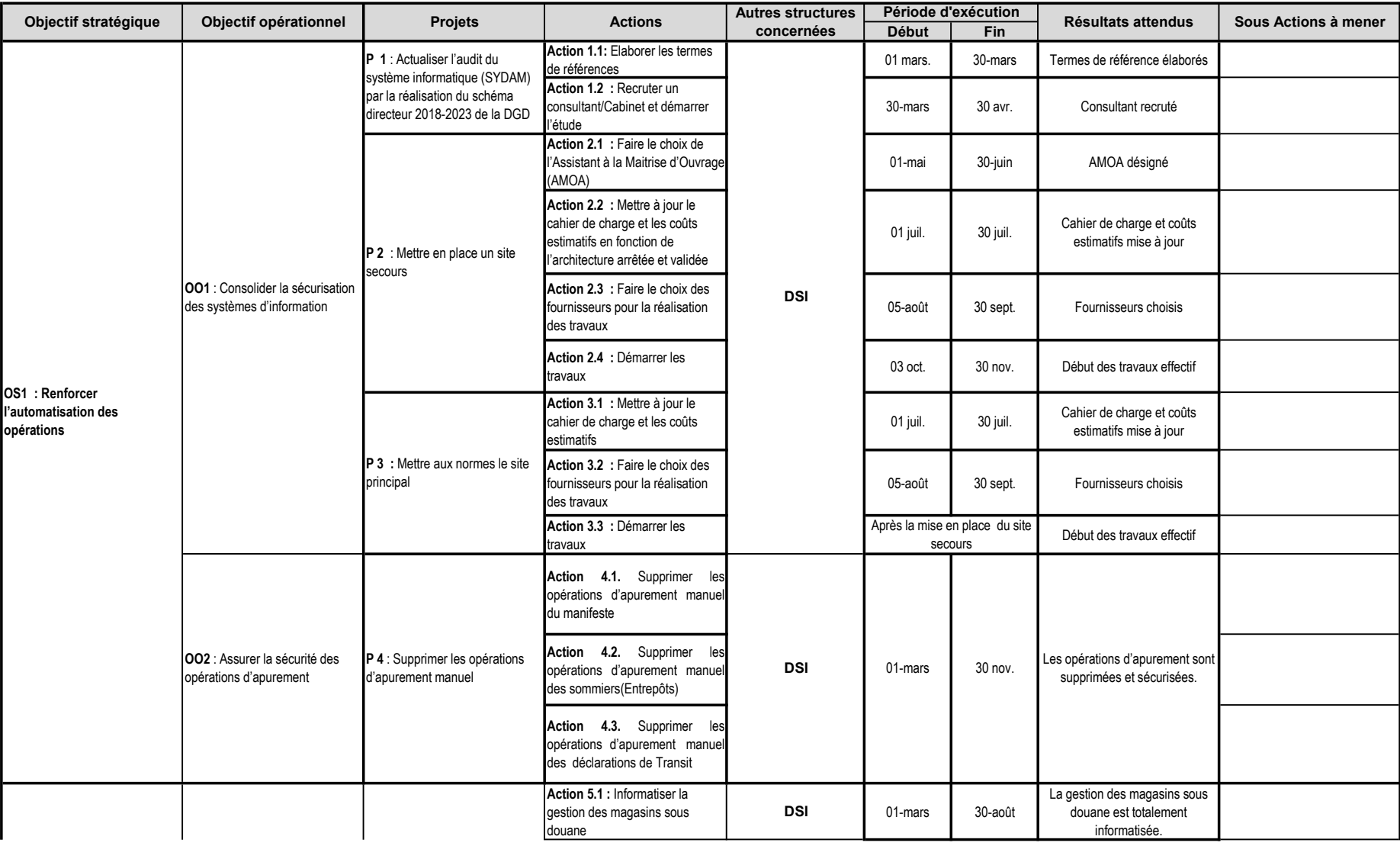

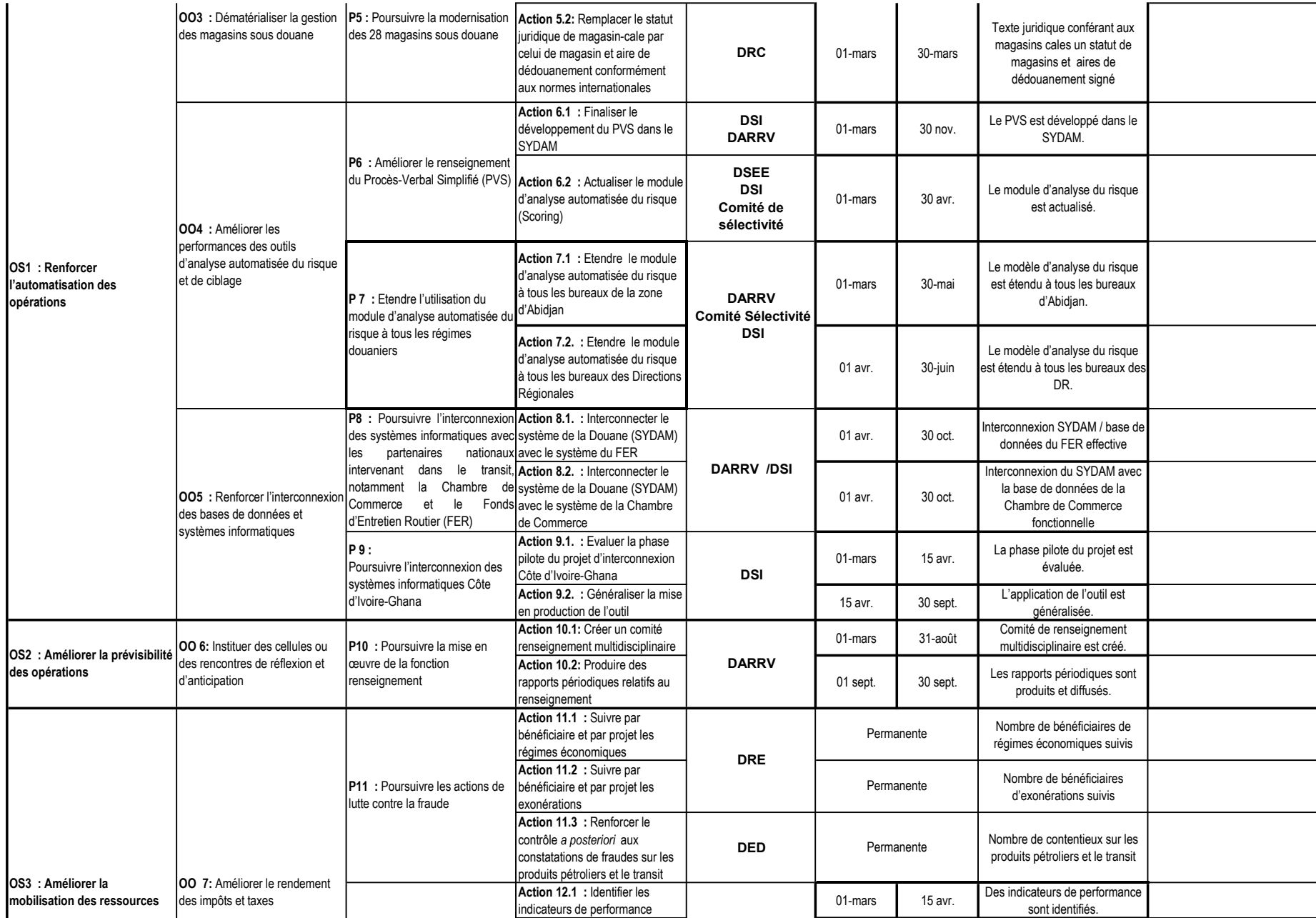

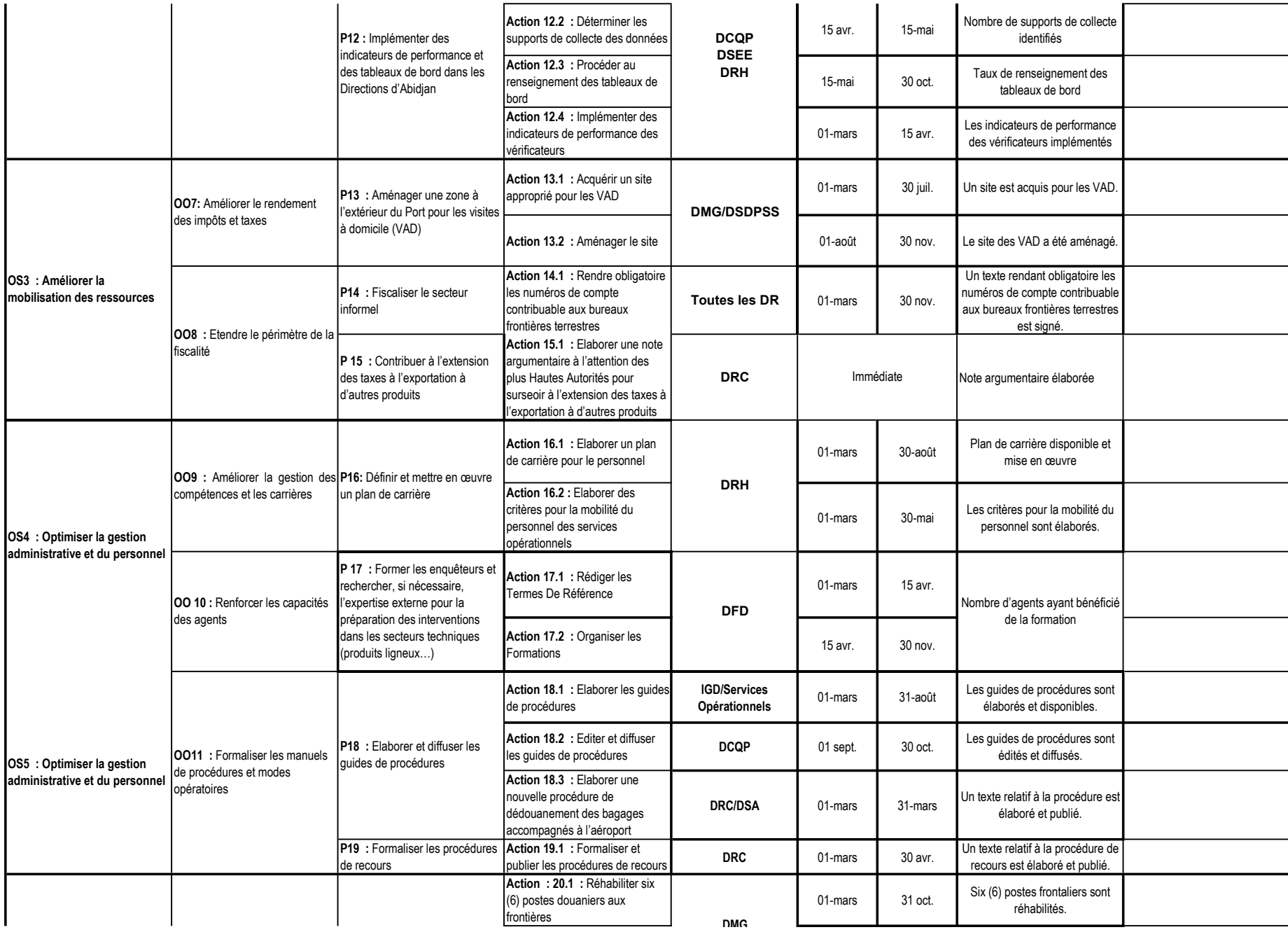

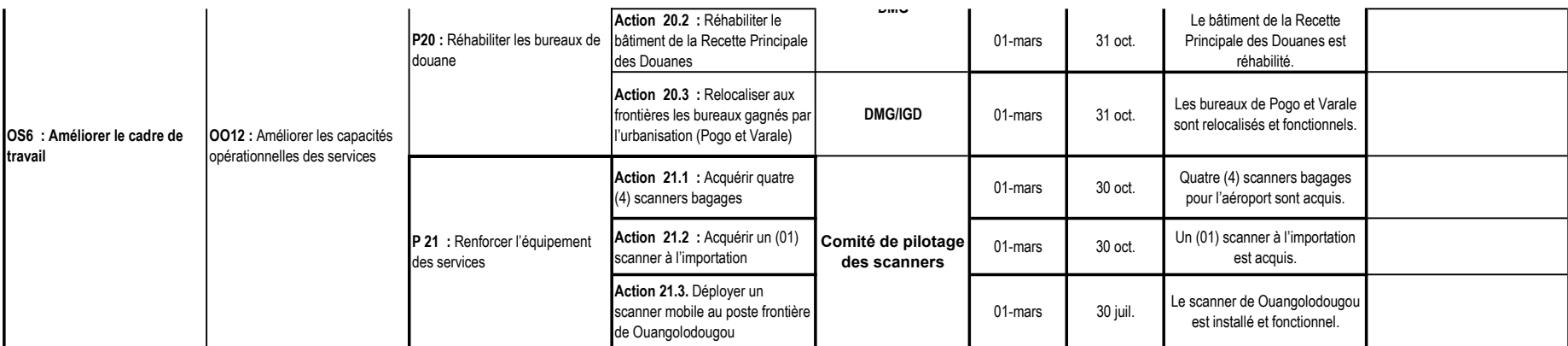

### DIRECTION GENERALE DU PORTEFEUILLE DE L'ETAT PLAN D'ACTIONS STRATEGIQUES POUR L'ANNEE 2018

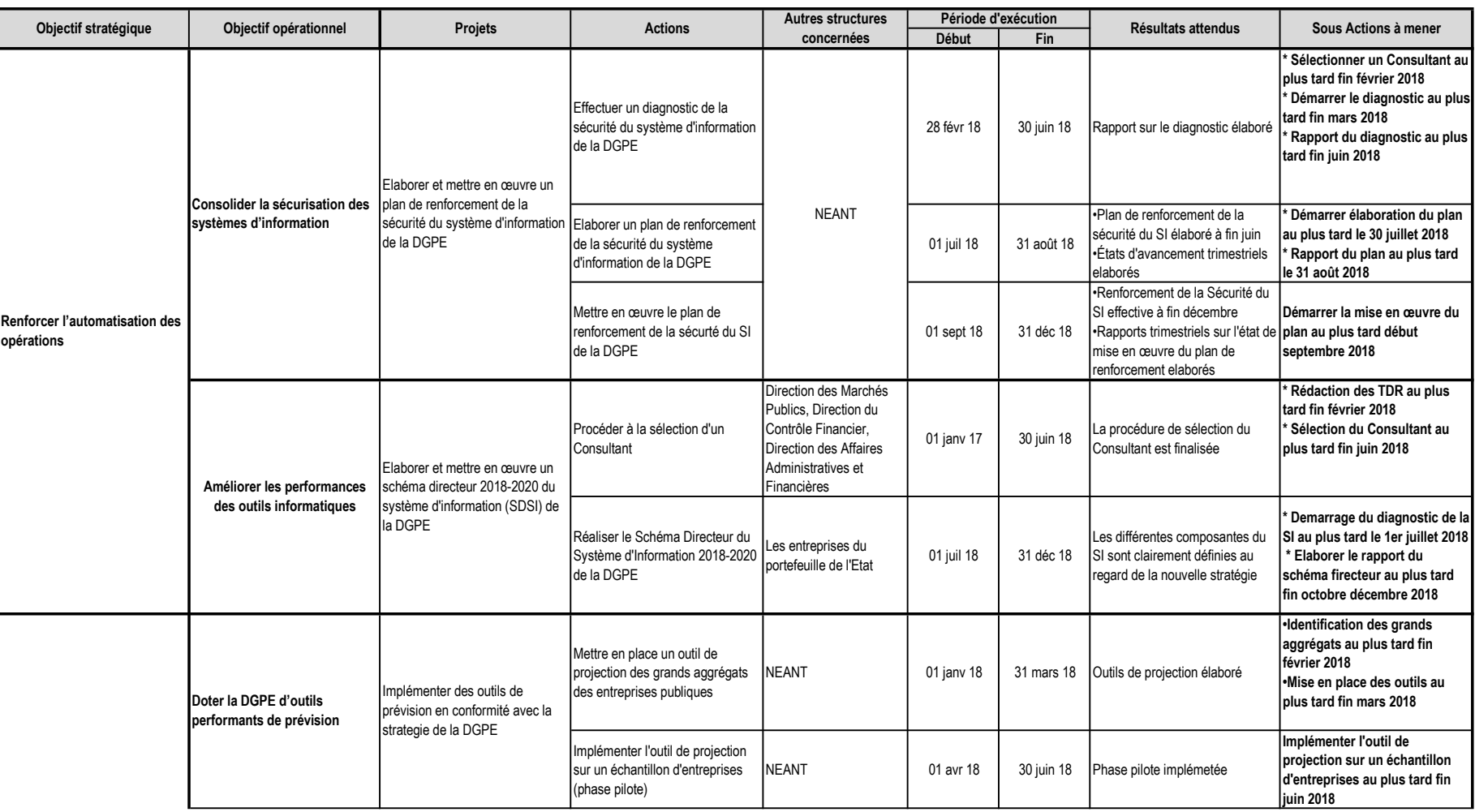

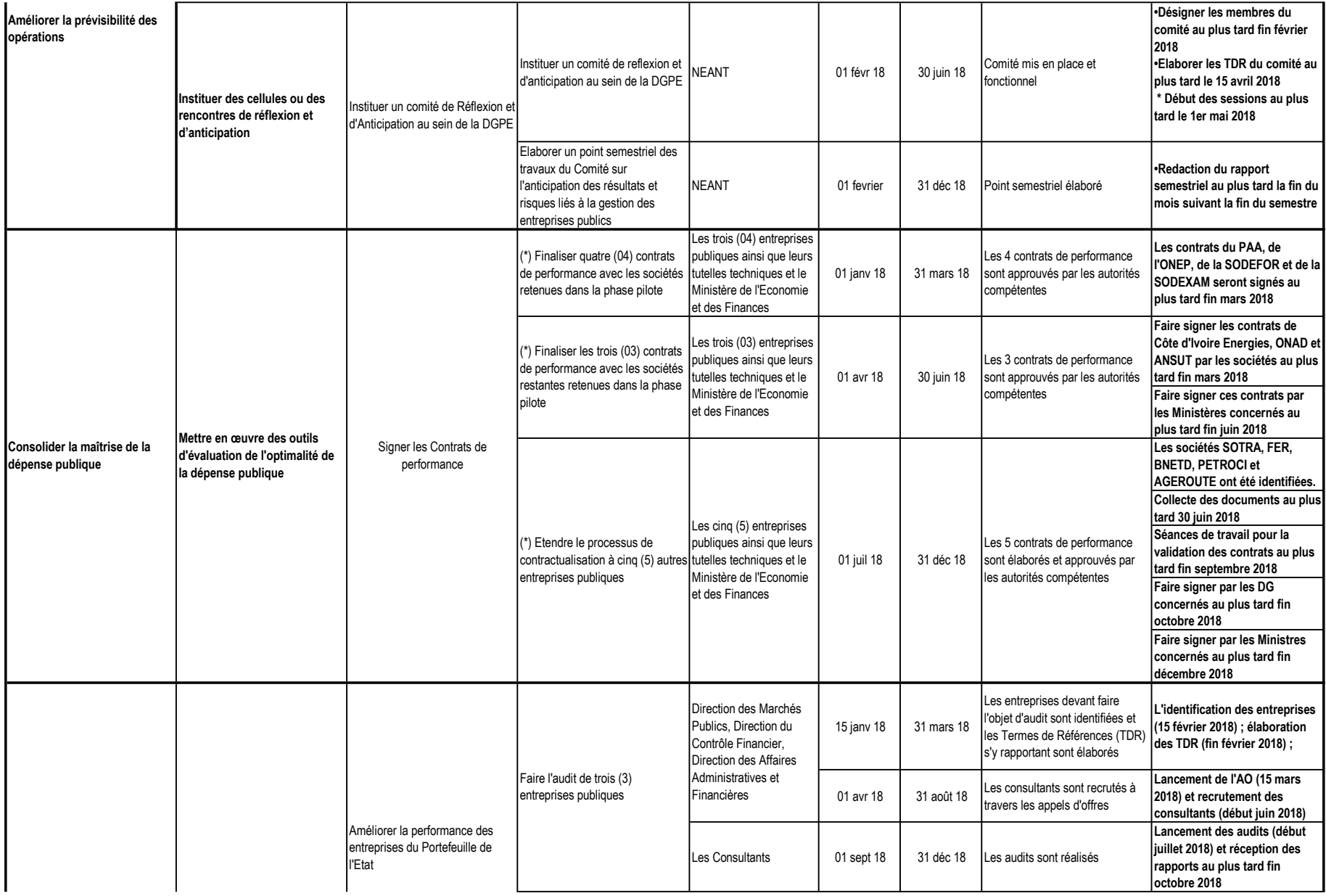

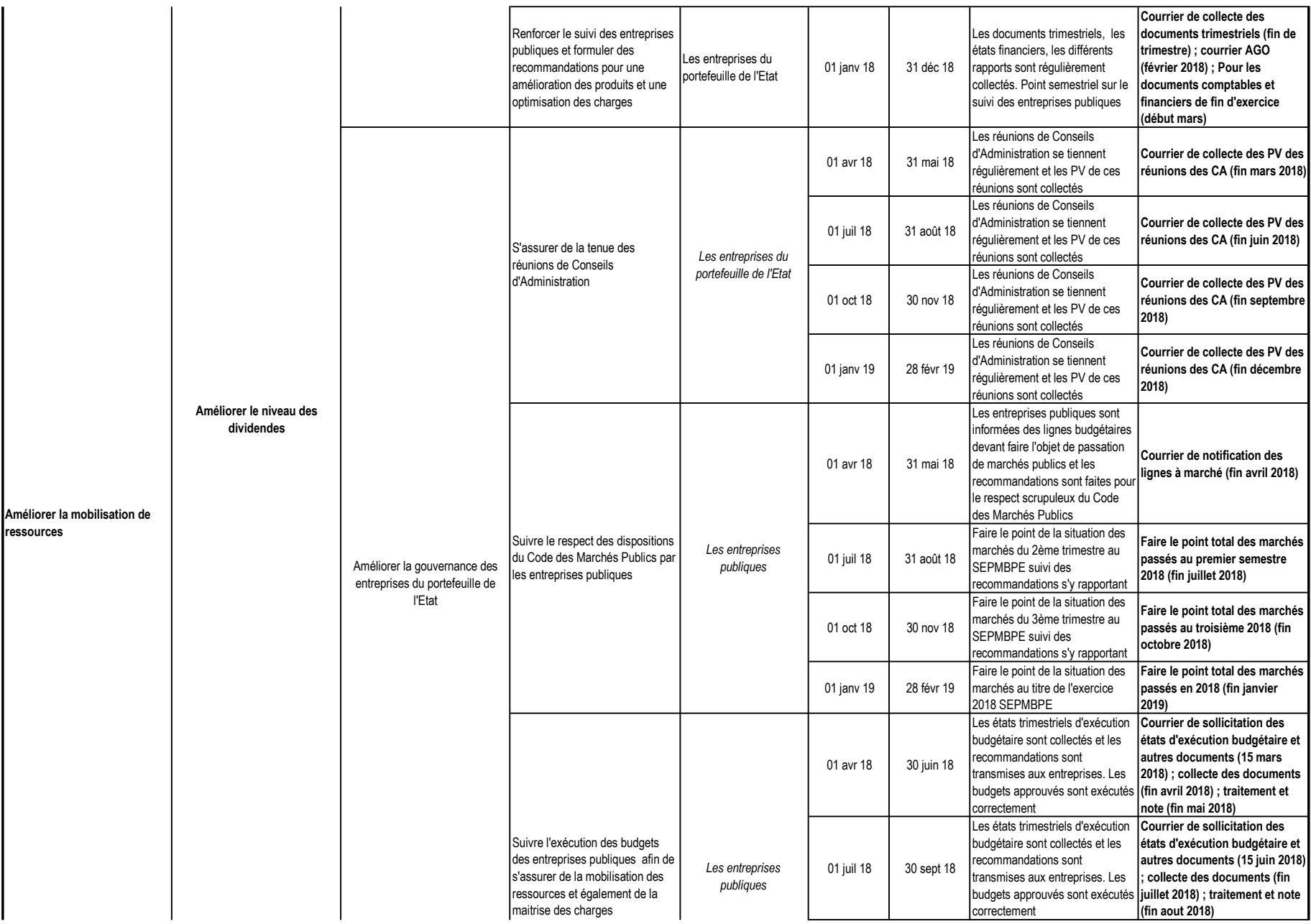

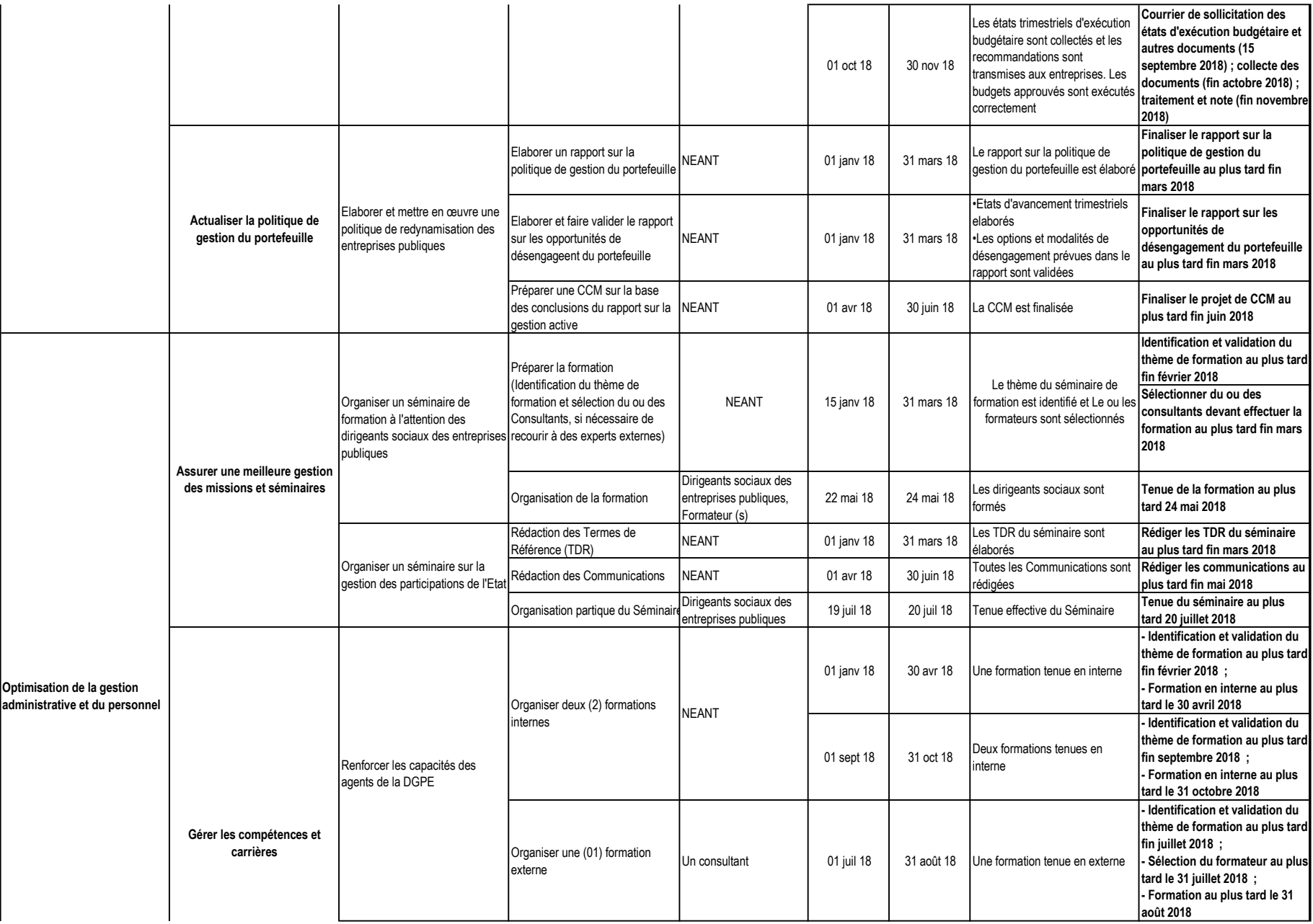

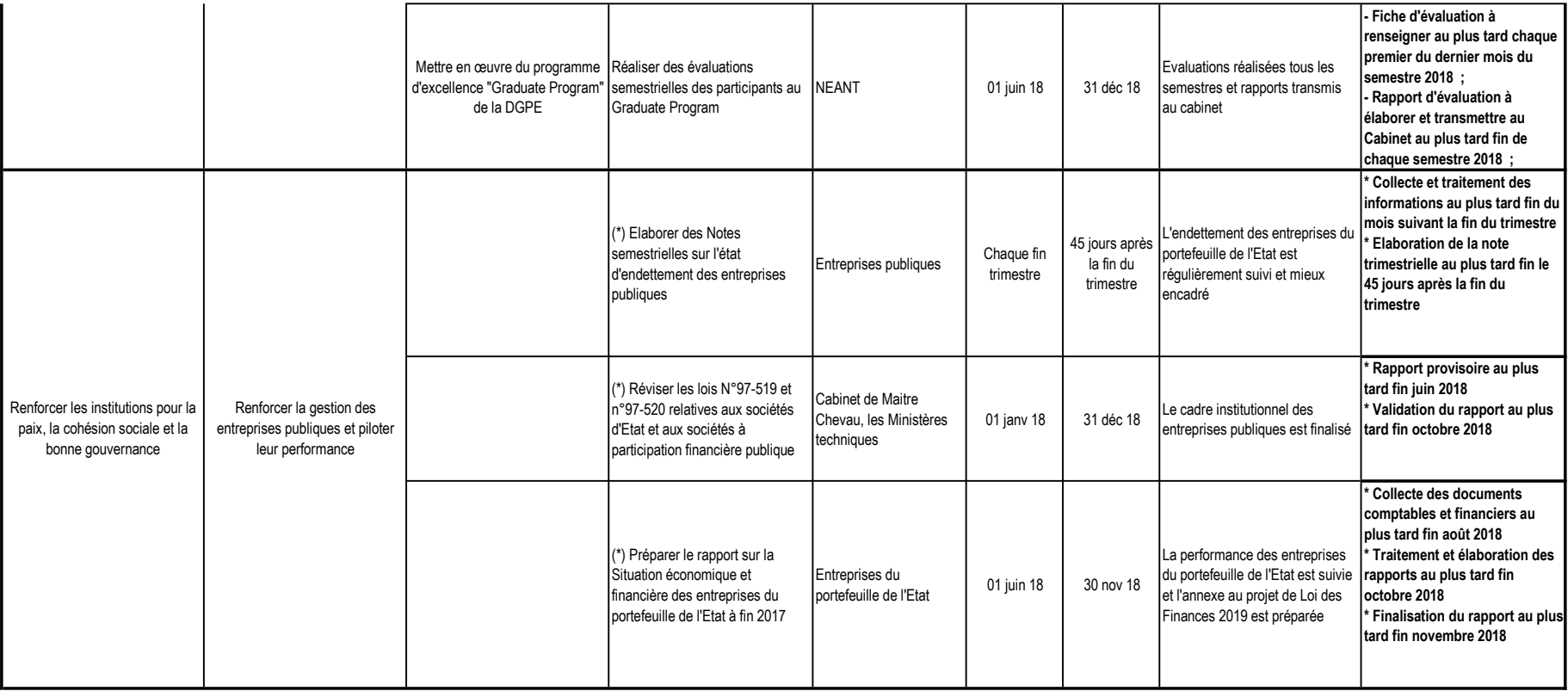